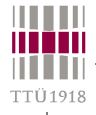

### **Verilog HDL** (VHDL :-)

- **History & main concepts structure, description styles**
- **Data types, declarations, operations**
- **Procedural & assignment statements**
- **If-then, case & loop statements**
- **Functional hierarchy tasks & functions**
- **Time & events**
- **Parallelism; fork, join & disable statements**
- **Structural & behavioral descriptions**
- **Synthesizability & advanced topics**

**Michael John Sebastian Smith, "Application-Specific Integrated Circuits." Addison-Wesley. http://www.edacafe.com/books/ASIC/ASICs.php [see ch. 11]**

**Ken Coffman, "Real world FPGA design with Verilog." Prentice Hall [2000]**

**Donald E. Thomas, Philip R. Moorby, "The Verilog® Hardware Description Language." Kluwer Academic Publishers.**

**James M. Lee, "Verilog Quickstart : a practical guide to simulation and synthesis in Verilog." Kluwer Academic Publishers.**

© Peeter Ellervee verilog - 1

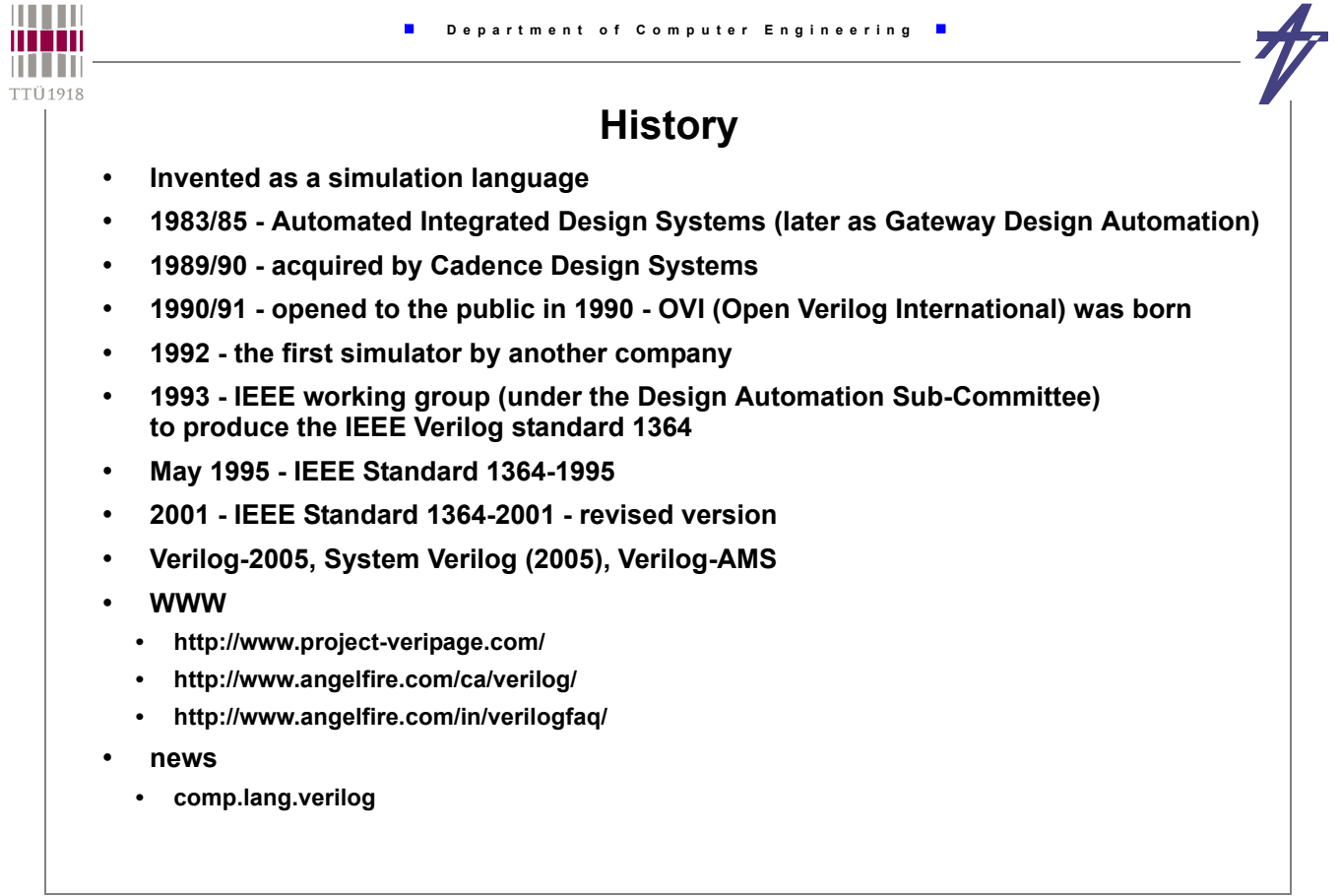

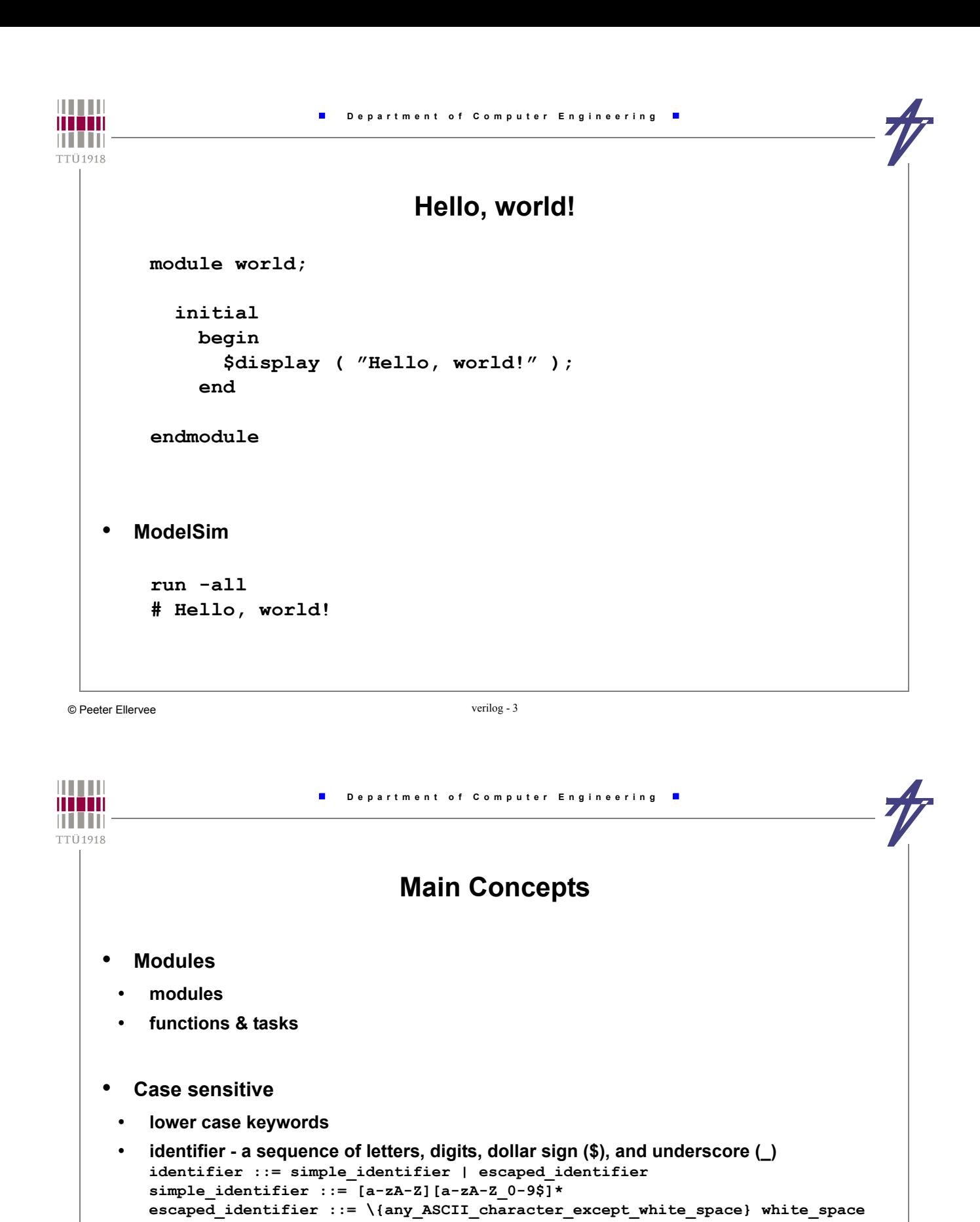

• **No delta-delay** • **non-deterministic parallelism**

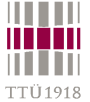

# **Module in1 out in2 module** *name* **(** *input\_output\_list* **);** *module\_body* **endmodule // structural module AND2 (in1, in2, out);** Ports: **input in1; wire** - by default (can be skipped) **input in2; reg** ~ keeps content **output out; wire in1, in2, out; and u1 (out, in1, in2); endmodule** © Peeter Ellervee verilog - 5 **HILLE Department of Computer Engineering** mon **TTÜ1918 // behavioral // data flow module AND2 (in1, in2, out);**

**input in1; input in2; output out; wire in1, in2; reg out; always @( in1 or in2 ) out = in1 & in2; endmodule**

```
module AND2 (in1, in2, out);
    input in1;
    input in2;
    output out;
    wire in1, in2, out;
    assign out = in1 & in2;
endmodule
```
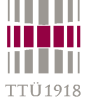

• **always** • **initial** • **begin ... end module test\_and2; reg i1, i2; wire o; AND2 u2 (i1, i2, o); initial begin i1 = 0; i2 = 0; #1 \$display("i1 = %b, i2 = %b, o = %b", i1, i2, o);**  $i1 = 0; i2 = 1;$ **#1 \$display("i1 = %b, i2 = %b, o = %b", i1, i2, o); i1 = 1; i2 = 0; #1 \$display("i1 = %b, i2 = %b, o = %b", i1, i2, o); i1 = 1; i2 = 1; #1 \$display("i1 = %b, i2 = %b, o = %b", i1, i2, o); end endmodule i1 = 0, i2 = 0, o = 0 i1 = 0, i2 = 1, o = 0**  $i1 = 1$ ,  $i2 = 0$ ,  $o = 0$ **i1 = 1, i2 = 1, o = 1 Results...**

 **Department of Computer Engineering Example AND-OR module and\_or (in1, in2, in3, in4, out); input in1, in2, in3, in4; output out; wire tmp; and #10 u1 (tmp, in1, in2), u2 (undec, in3, in4); or #20 (out, tmp, undec); endmodule module and\_or (in1, in2, in3, in4, out); input in1, in2, in3, in4; output out; wire tmp; assign #10 tmp = in1 & in2; wire #10 tmp1 = in3 & in4; assign #20 out = tmp | tmp1; // assign #30 out = (in1 & in2) | (in3 & in4); endmodule**

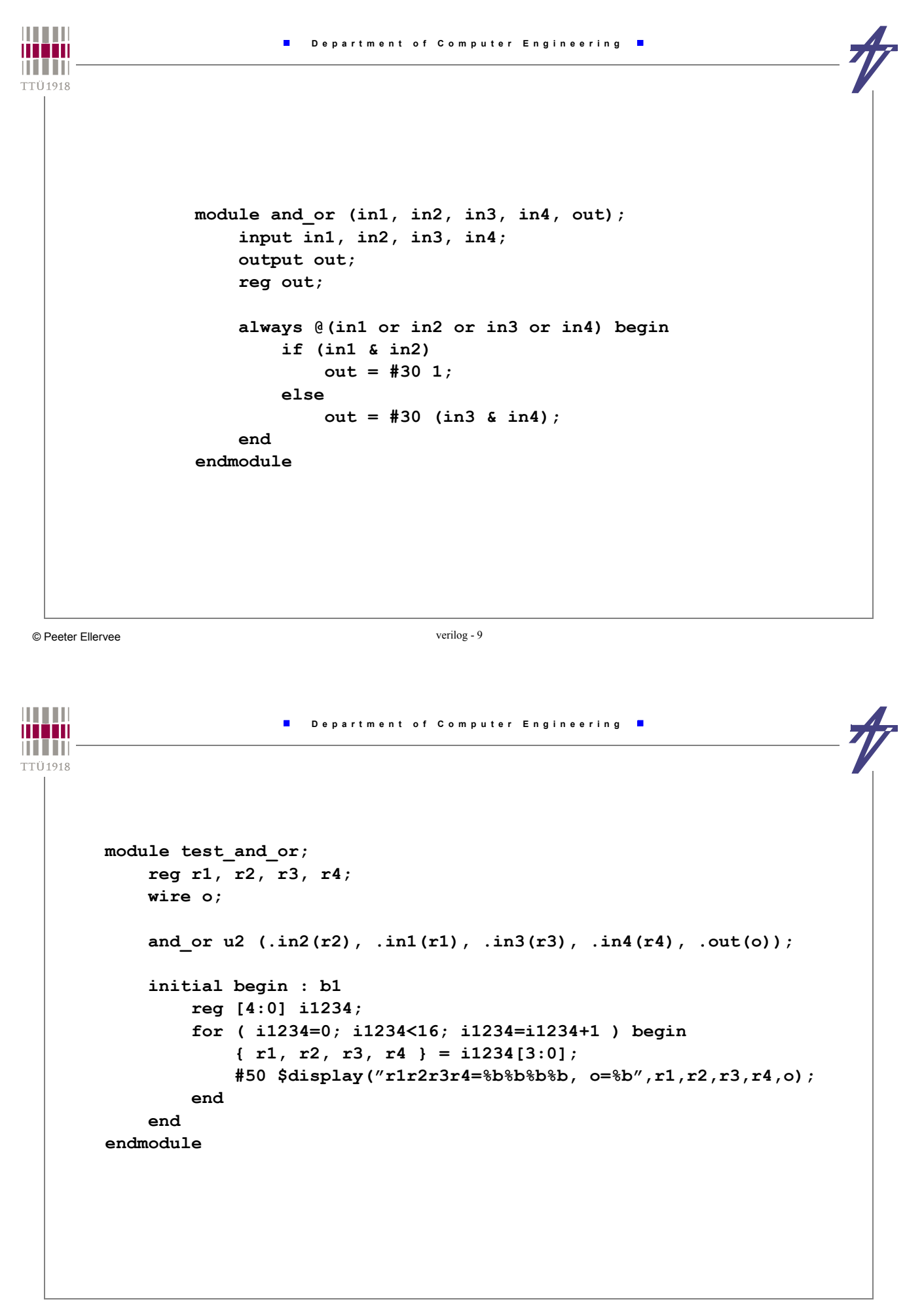

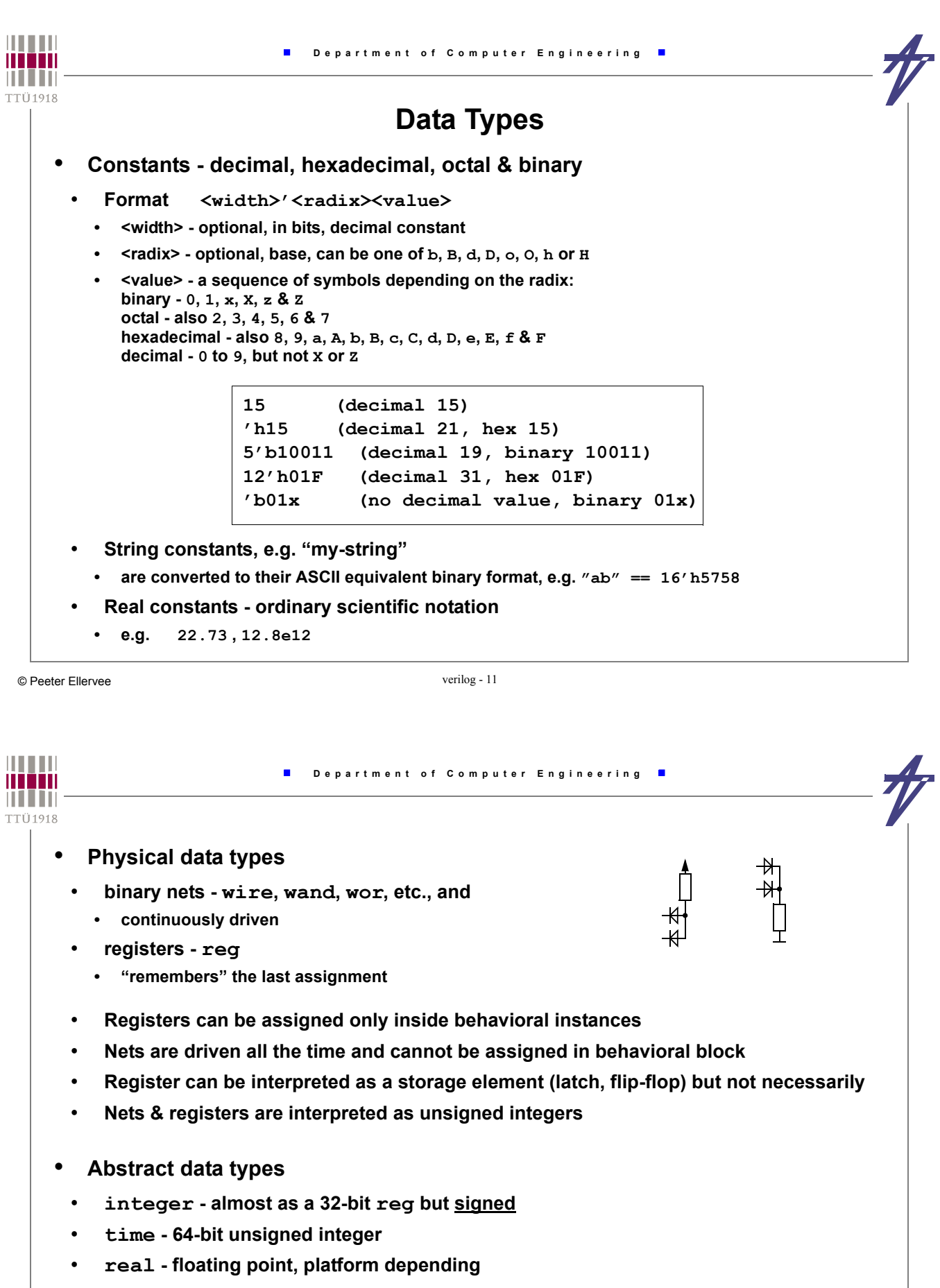

- **event a special variable without value, used for synchronization**
- **parameter "named constant", set before simulation starts**

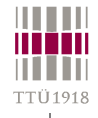

## **Declarations**

• **Width in bits - physical variables only** • **Arrays - only types** *integer***,** *real* **and** *reg* **integer i, j; real f, d; wire [7:0] bus; // 1x8 bits reg [0:15] word; // 1x16 bits reg arr[0:15]; // 16x1 bits reg [7:0] mem[0:127]; // 128x8 bits event trigger, clock\_high; time t\_setup, t\_hold; parameter width=8; parameter width2=width\*2; wire [width-1:0] ww; // The following are illegal wire w[0:15]; // No arrays wire [3:0] a, [7:0] b; // Only one width per decl.**

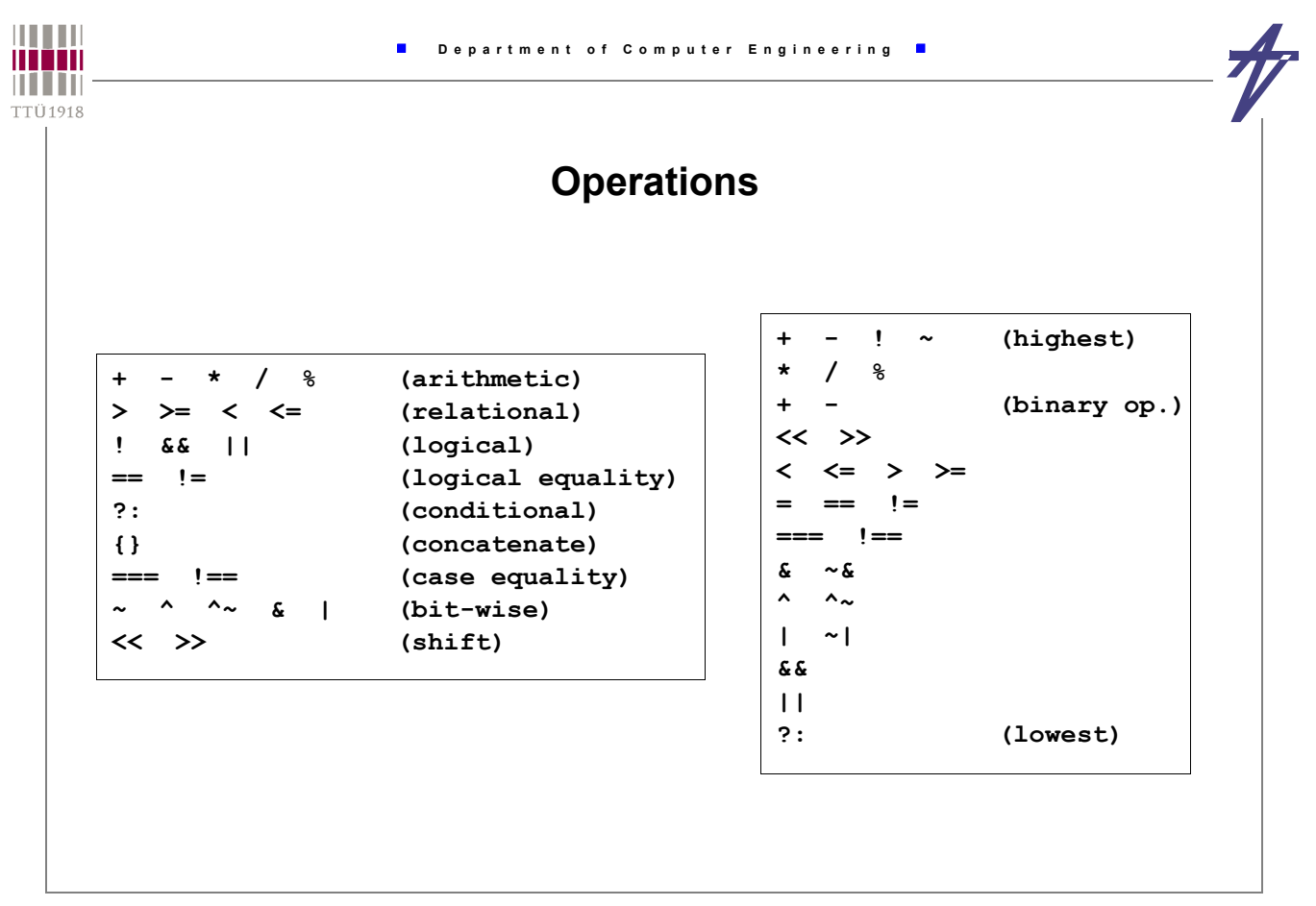

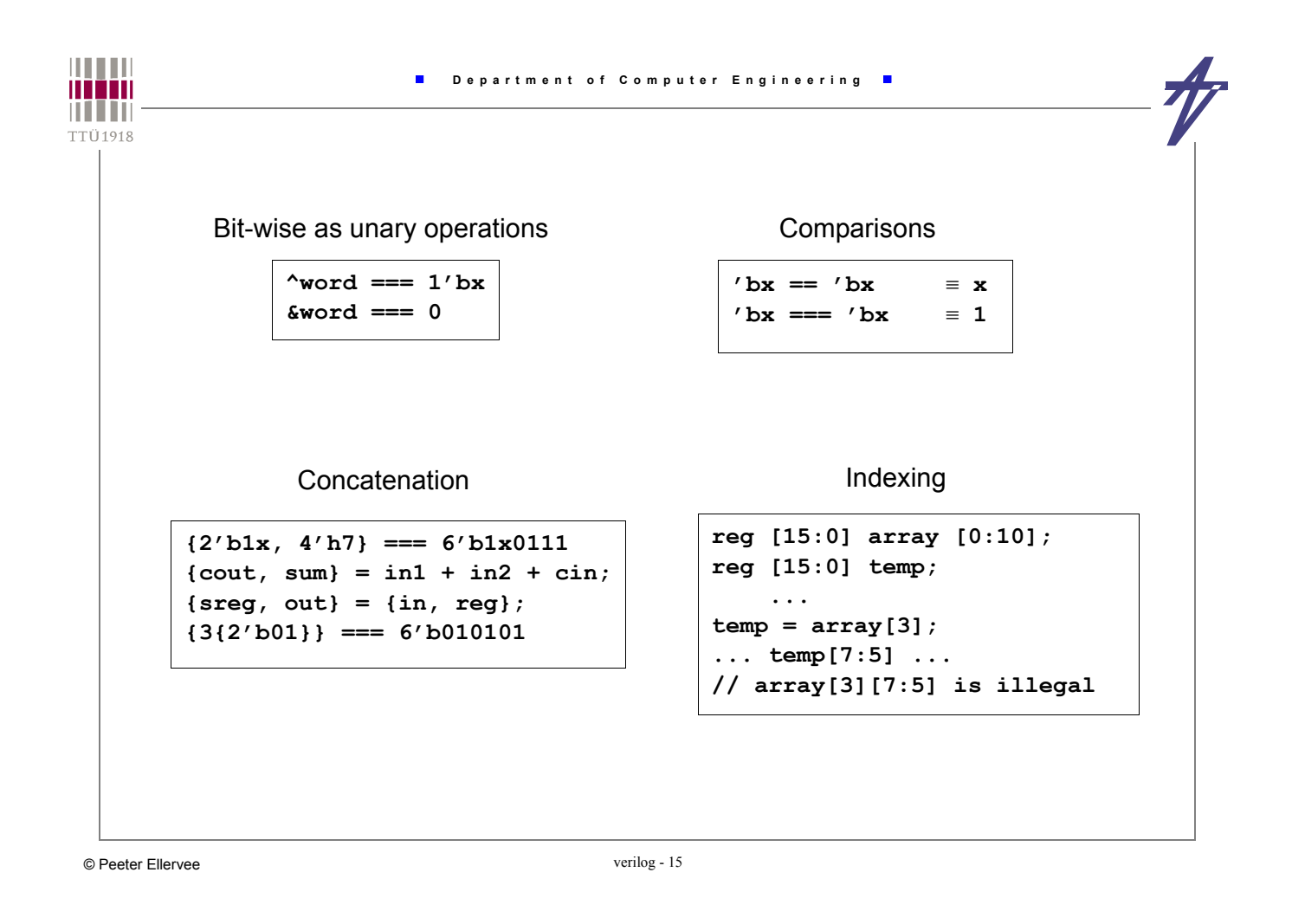

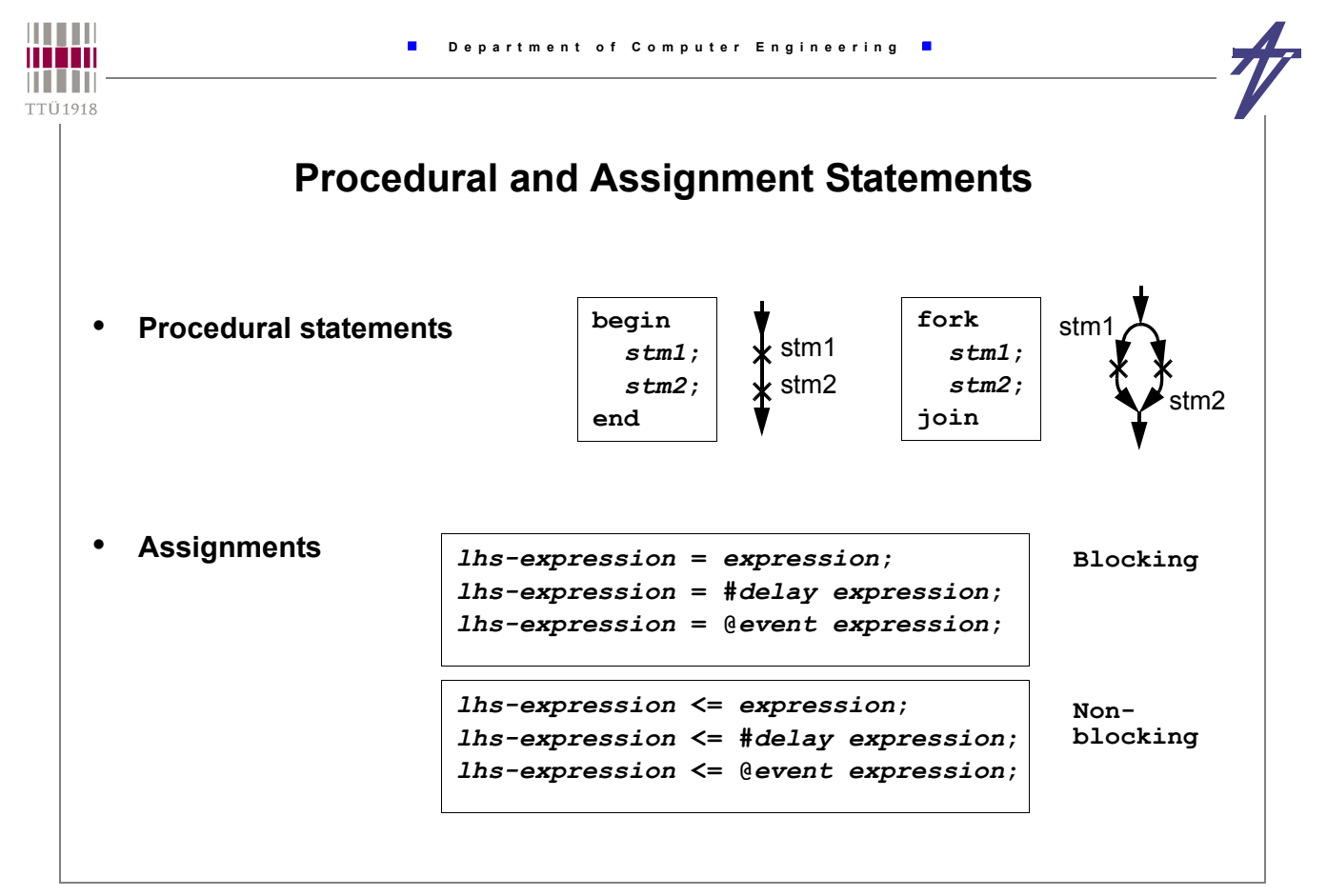

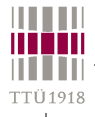

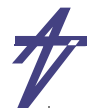

**always @(stage2b or stage3b or stage4b or stage5) begin stage1b = #1 stage2b; stage2b = #1 stage3b; stage3b = #1 stage4b; stage4b = #1 stage5; end**

**always @(stage2n or stage3n or stage4n or stage5) begin stage1n <= #1 stage2n; stage2n <= #1 stage3n; stage3n <= #1 stage4n; stage4n <= #1 stage5; end**

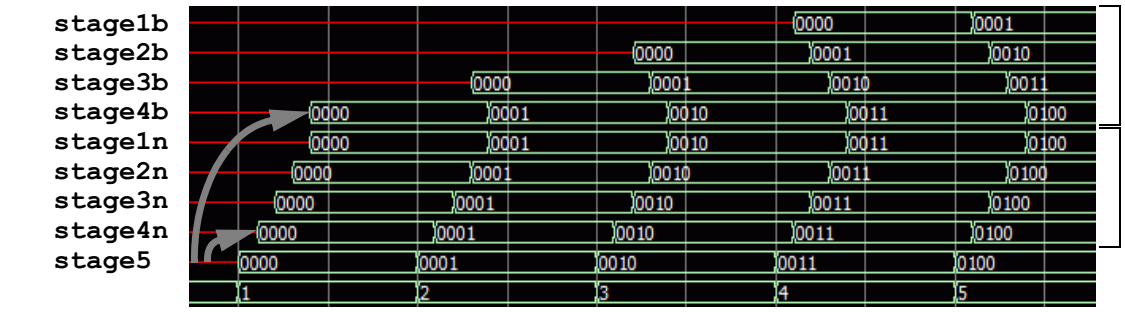

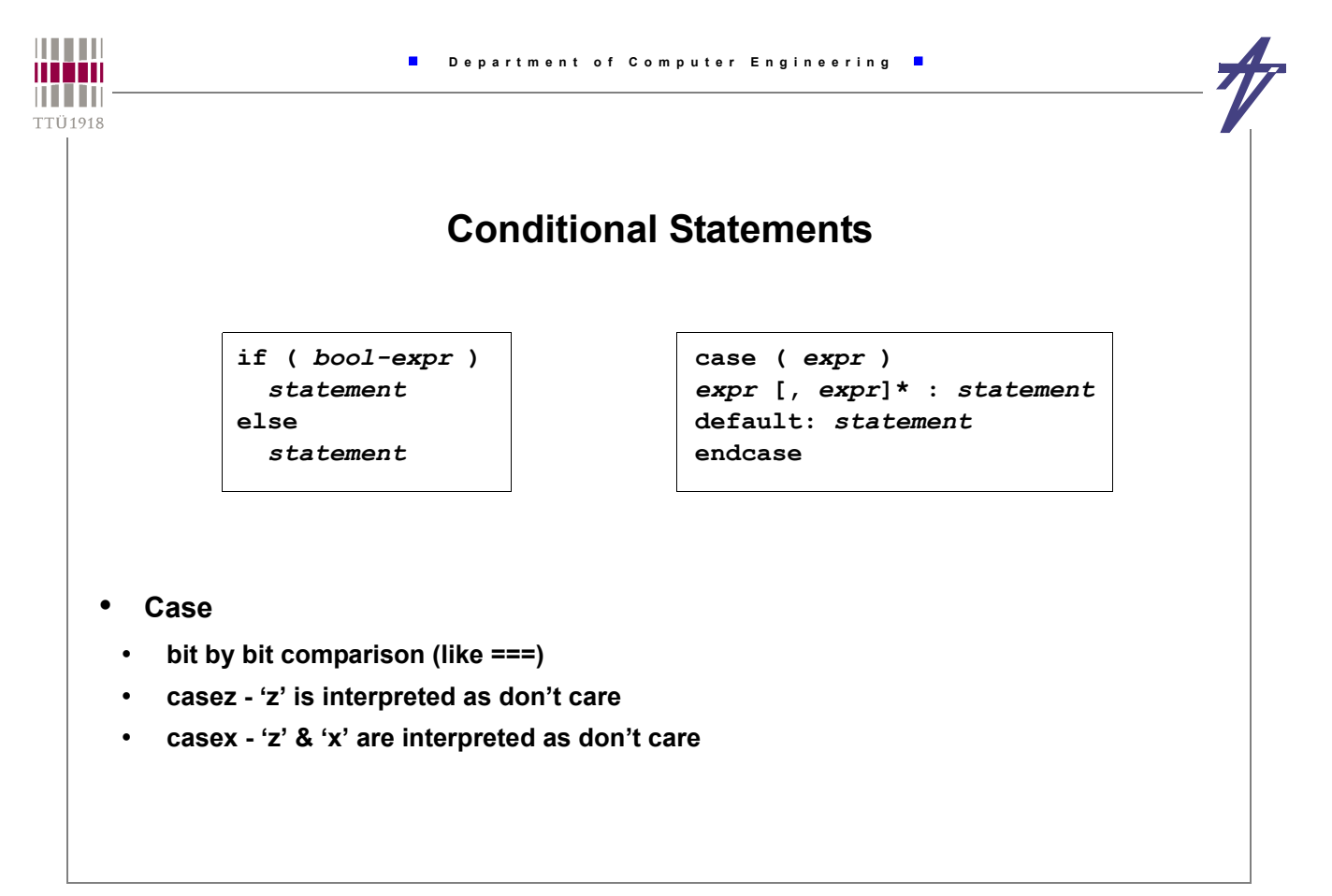

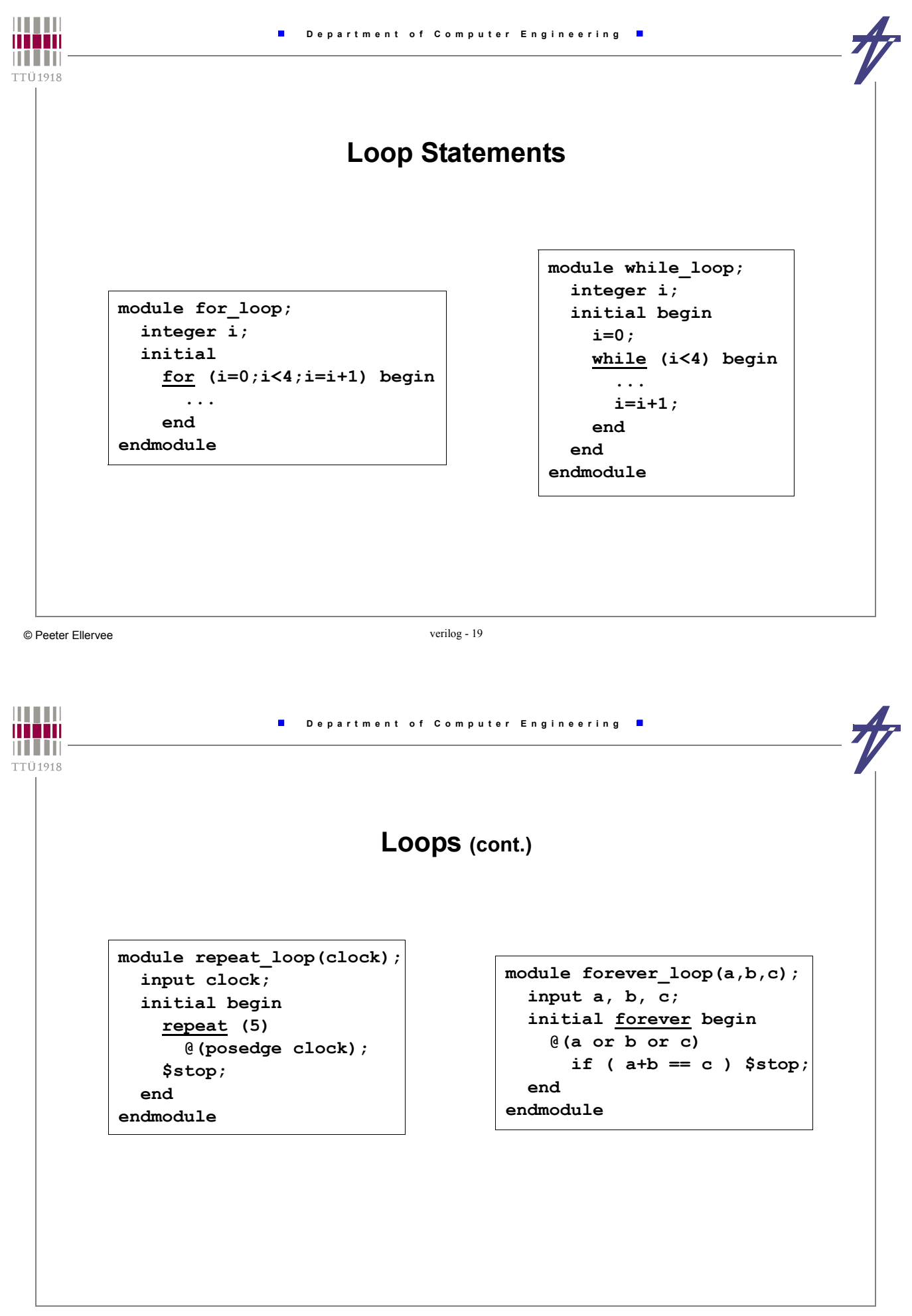

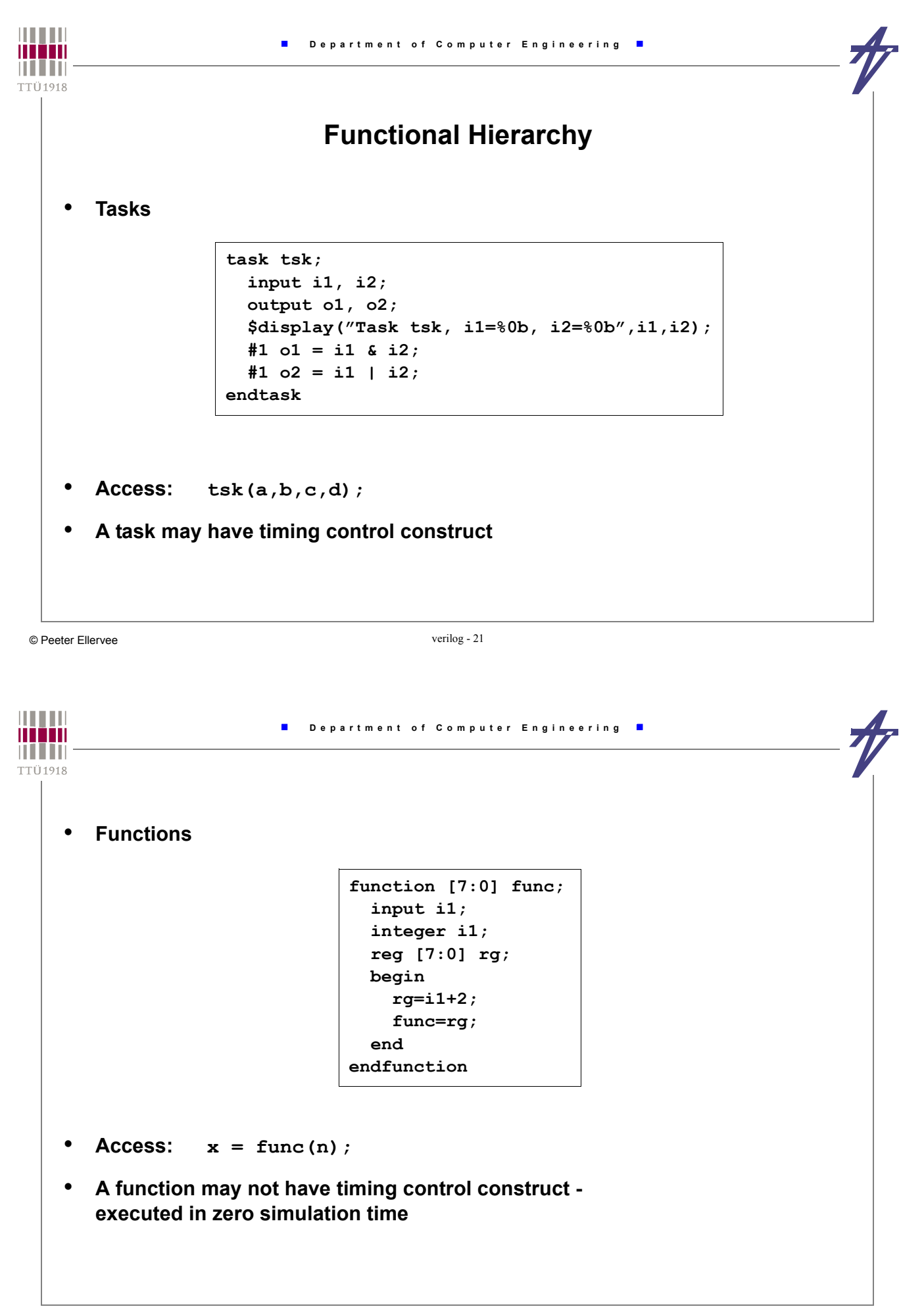

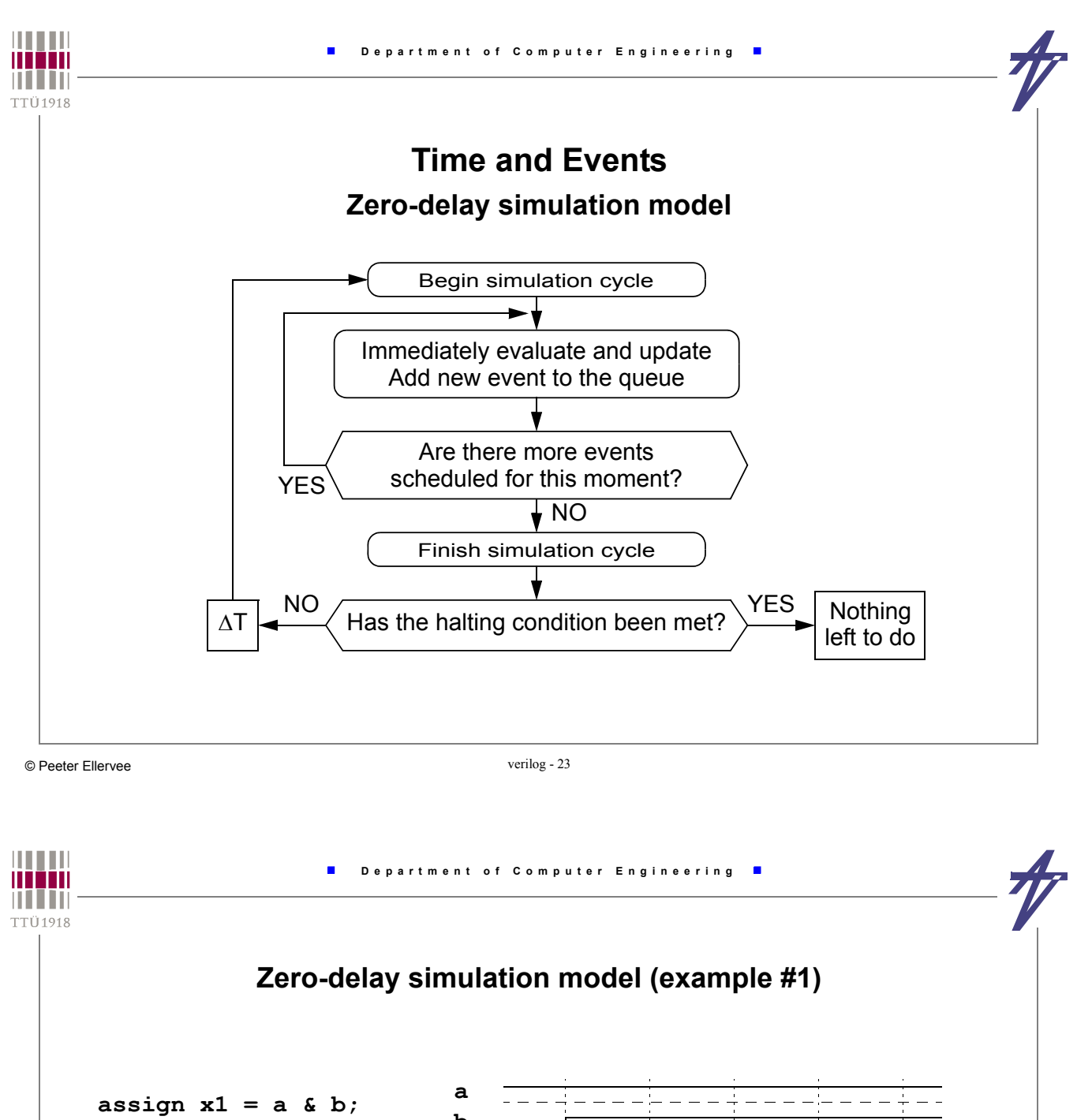

**assign x2 = ! c;** assign  $y = x1 \text{ }^{\wedge} x2$ ;

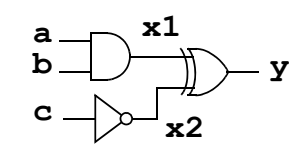

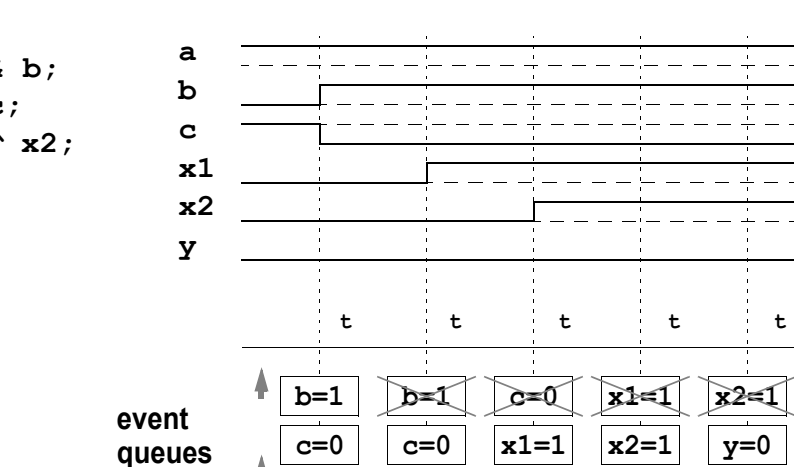

**x1=1 x2=1**

**time**

**[ns]**

**y=0**

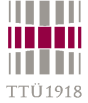

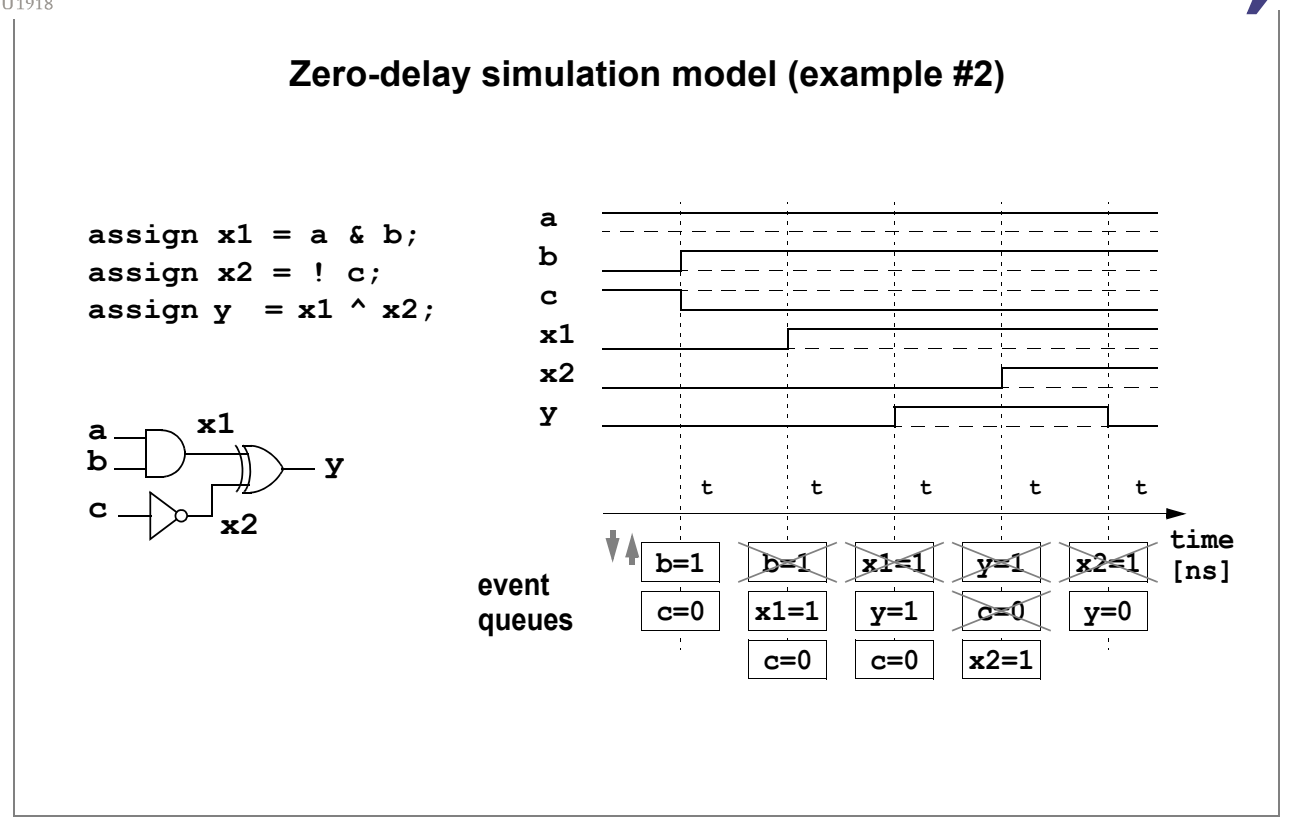

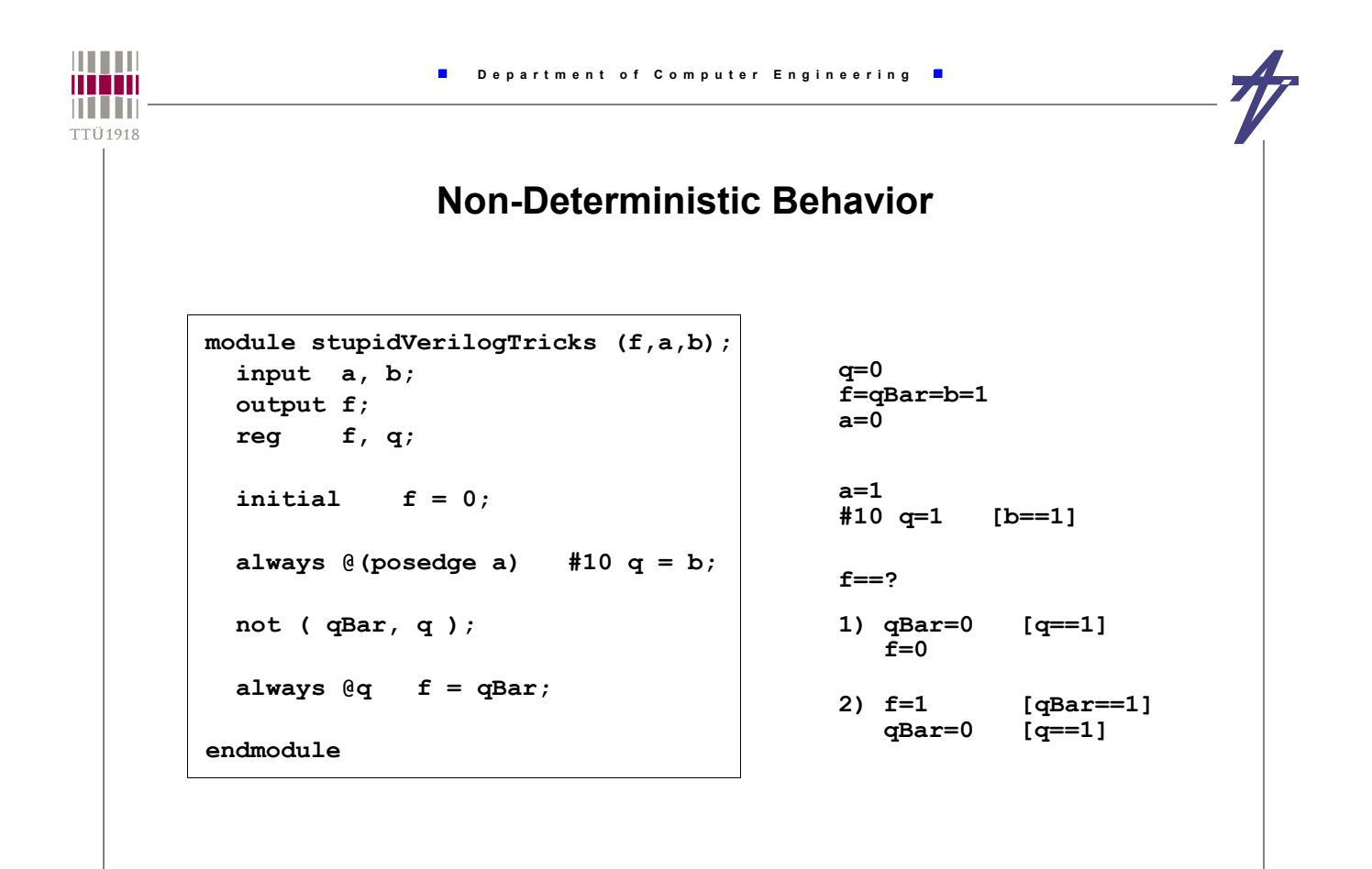

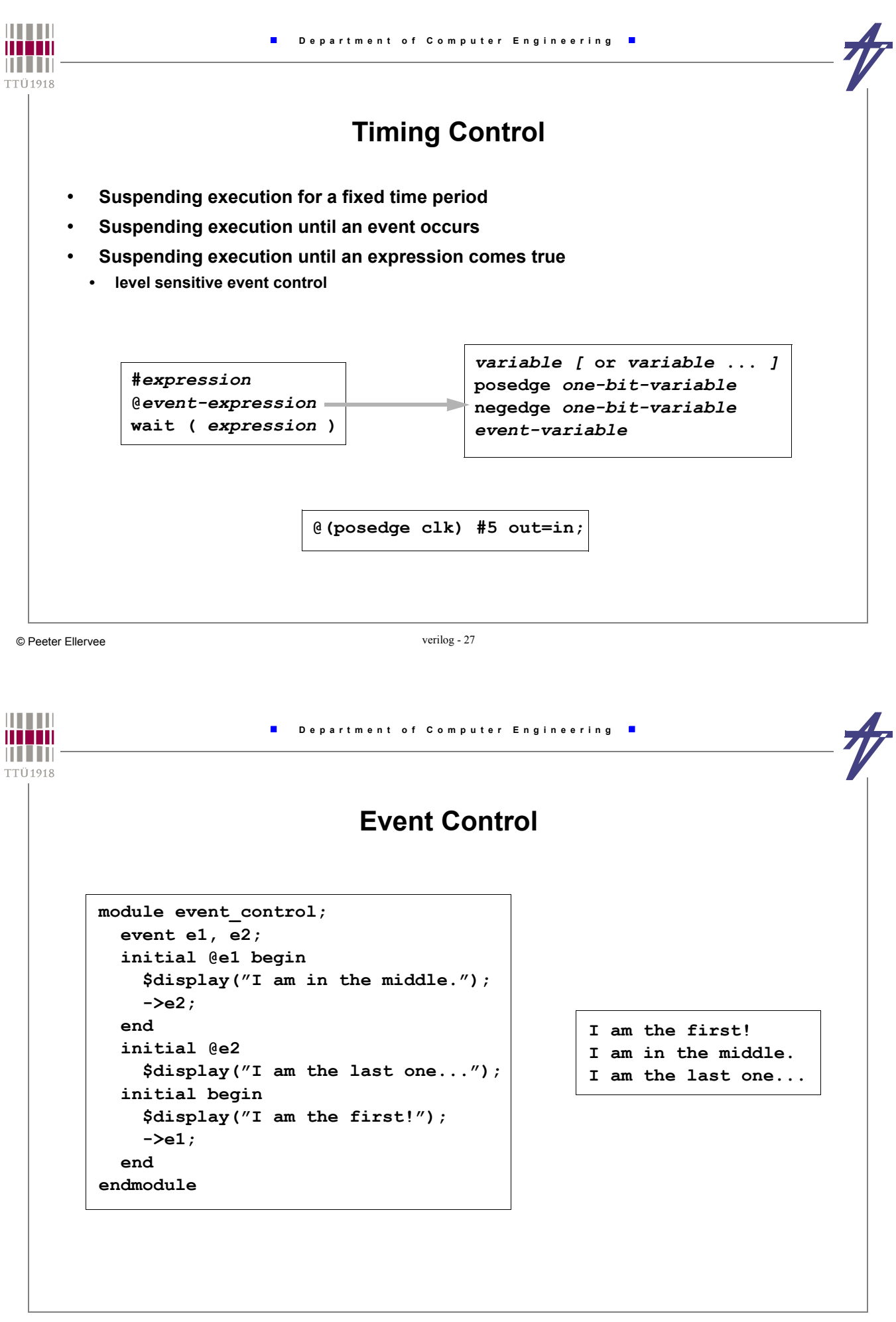

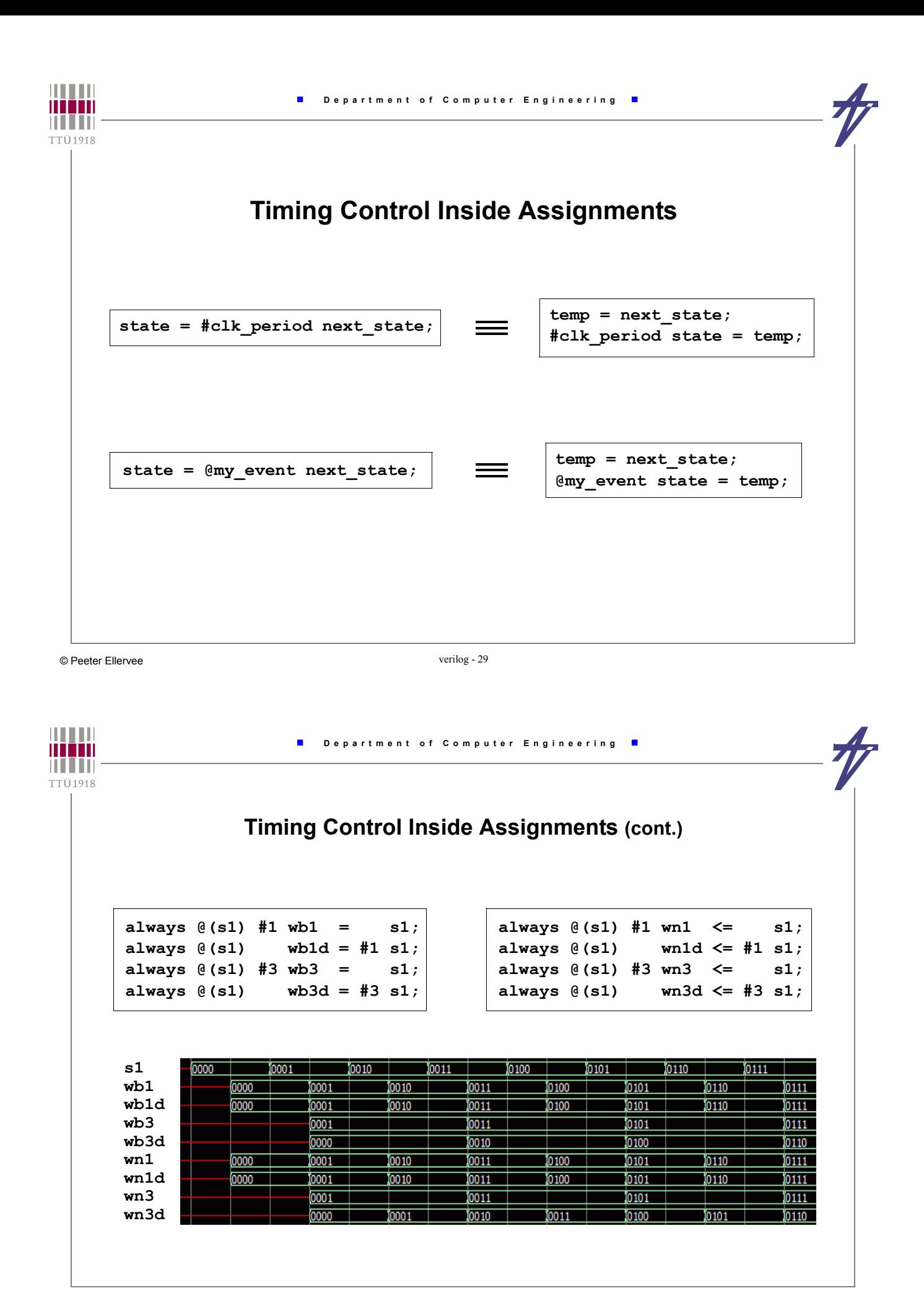

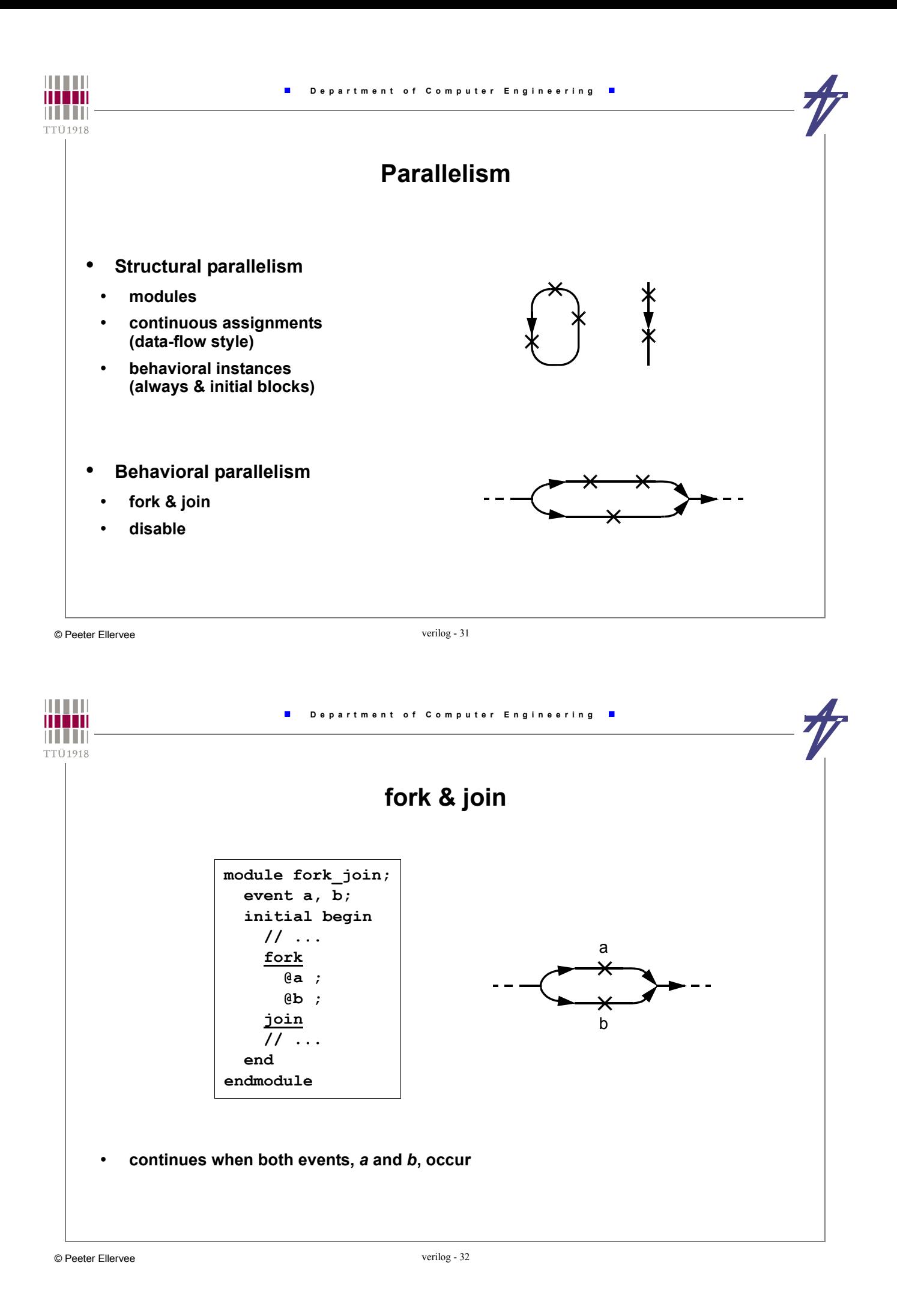

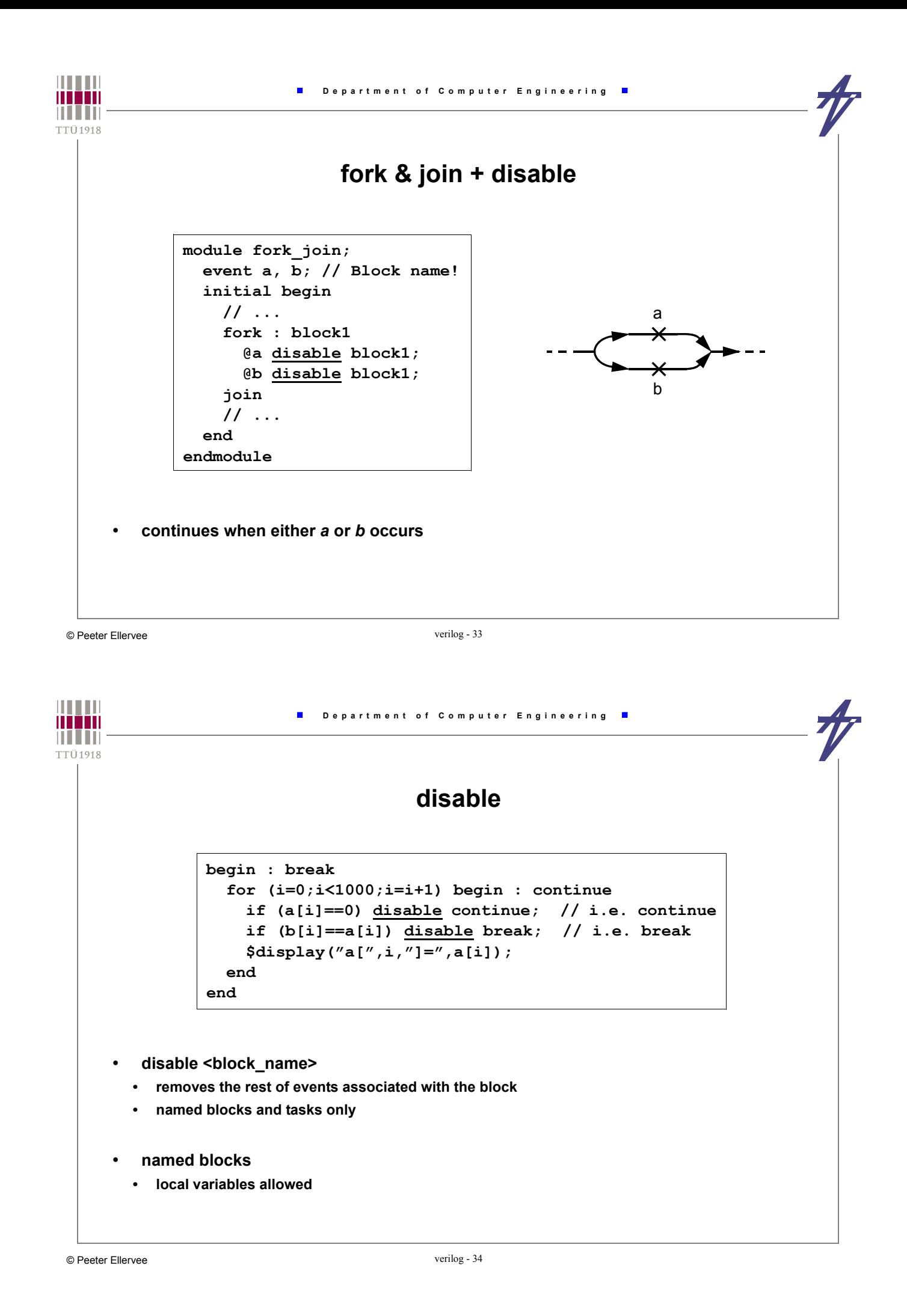

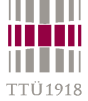

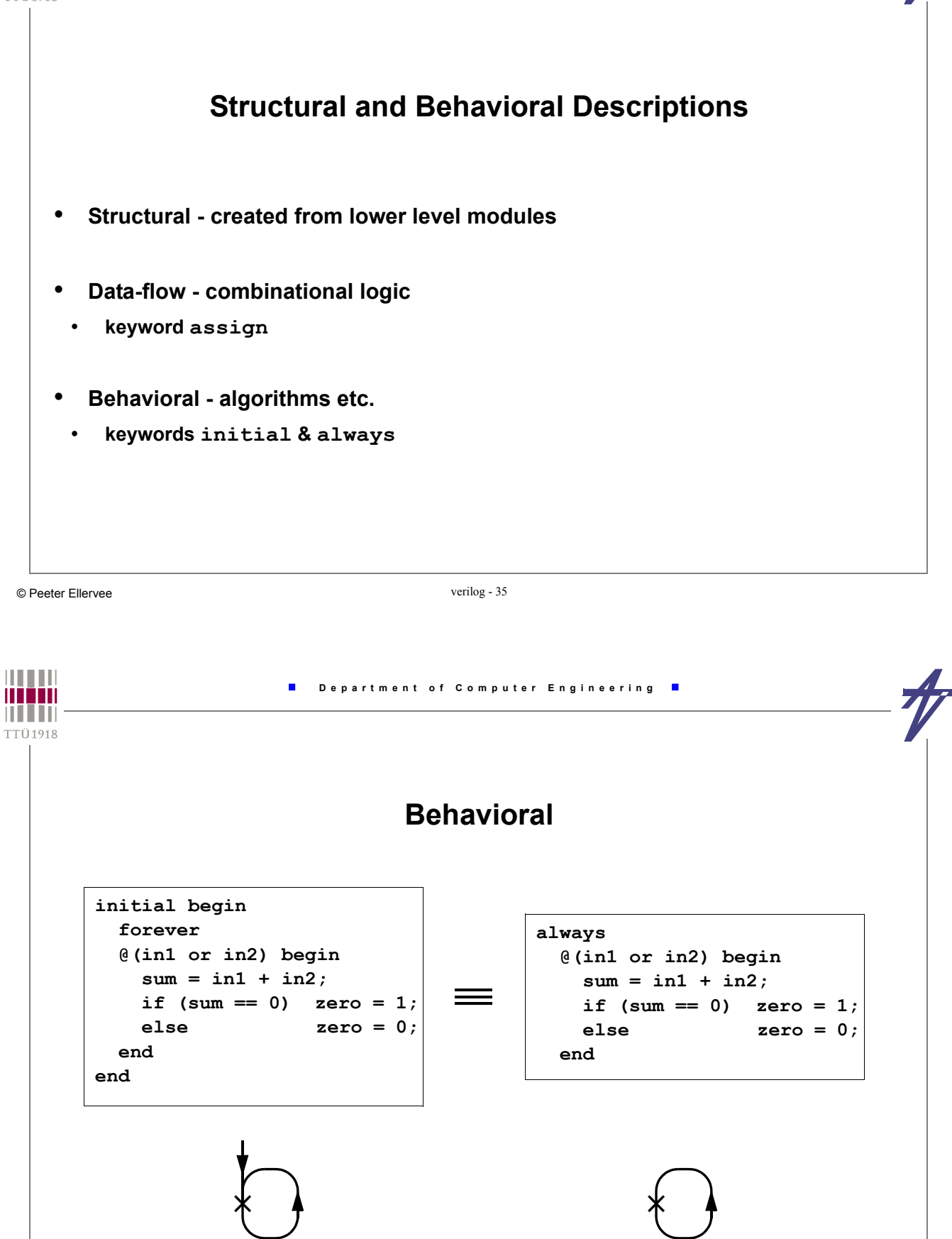

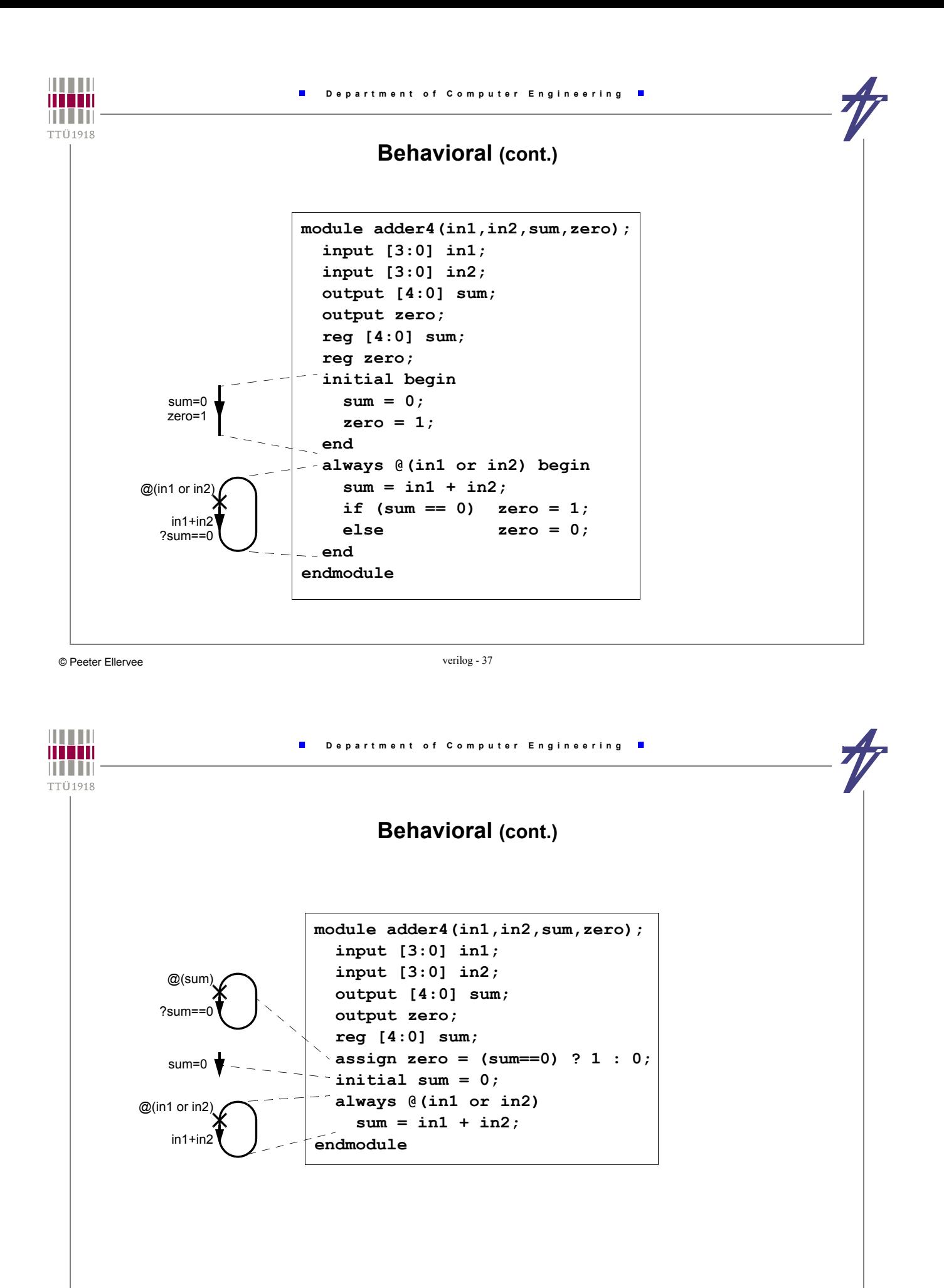

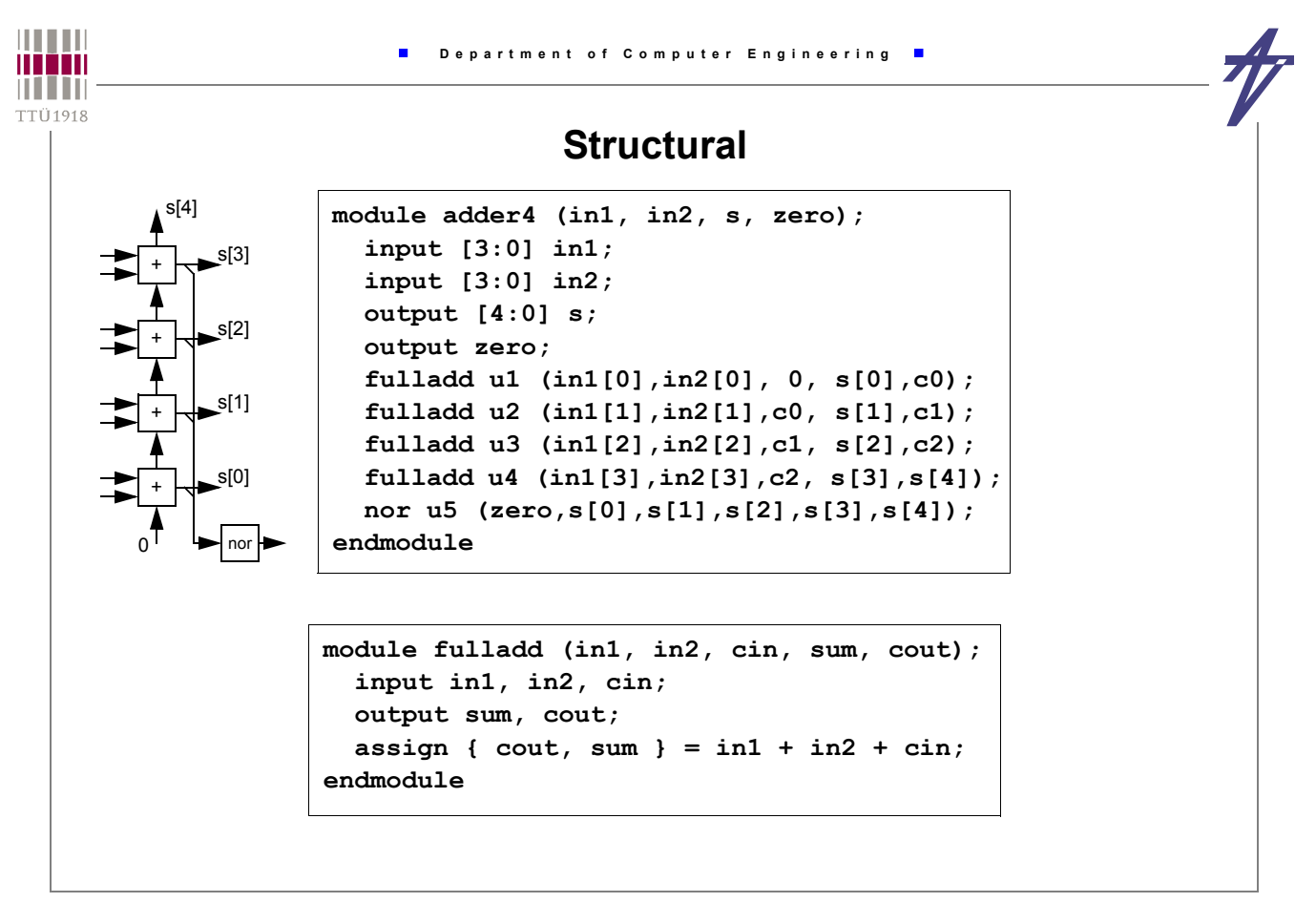

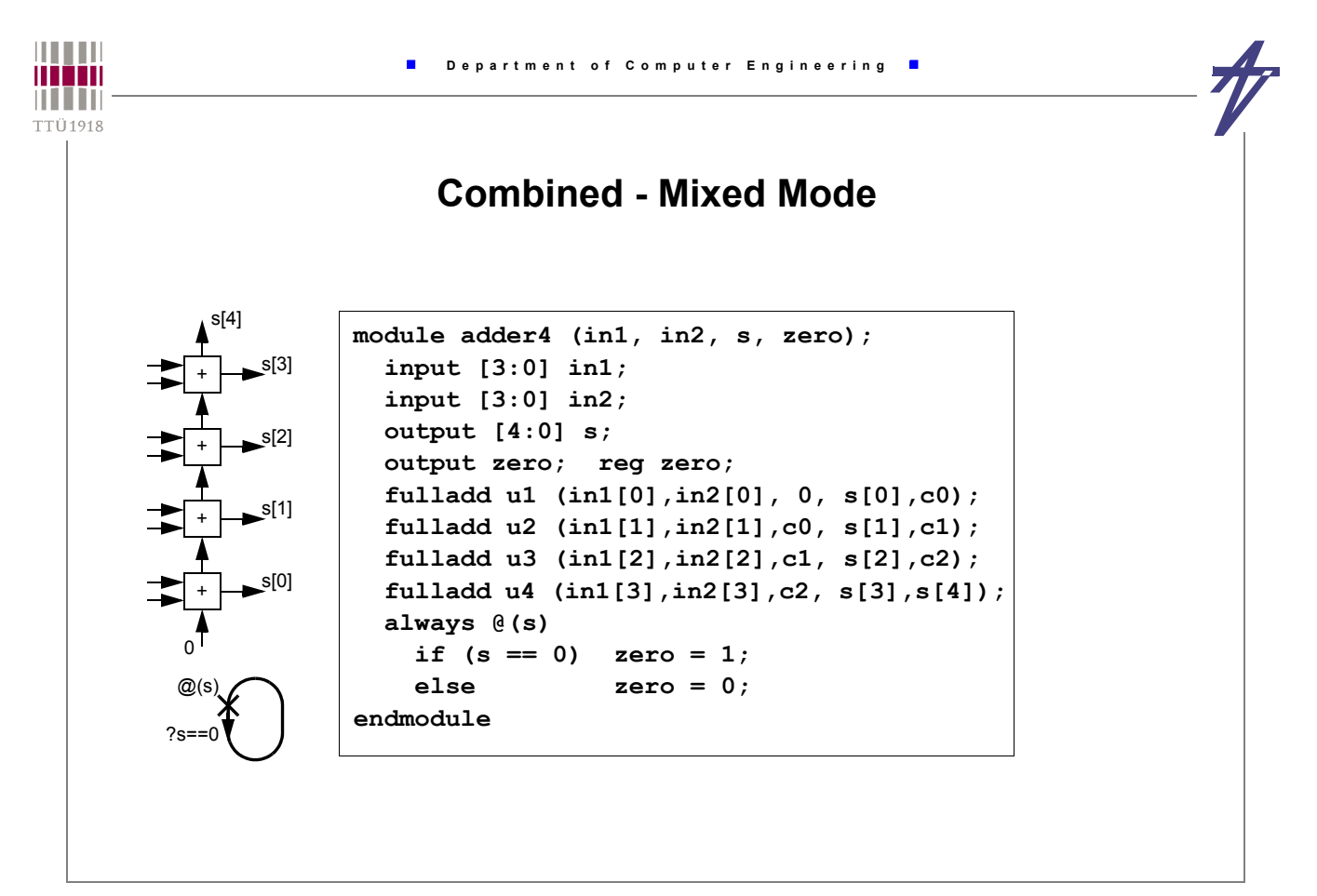

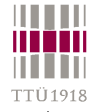

## **Advanced Topics**

• **Parameterized Modules**

 $\blacksquare$ 

- **Compiler Control**
- **Memory Images**
- **User Primitives**
- **More About Assignments**
- **More About Nets**
- **More About Gates**
- **Synthesizable Verilog**

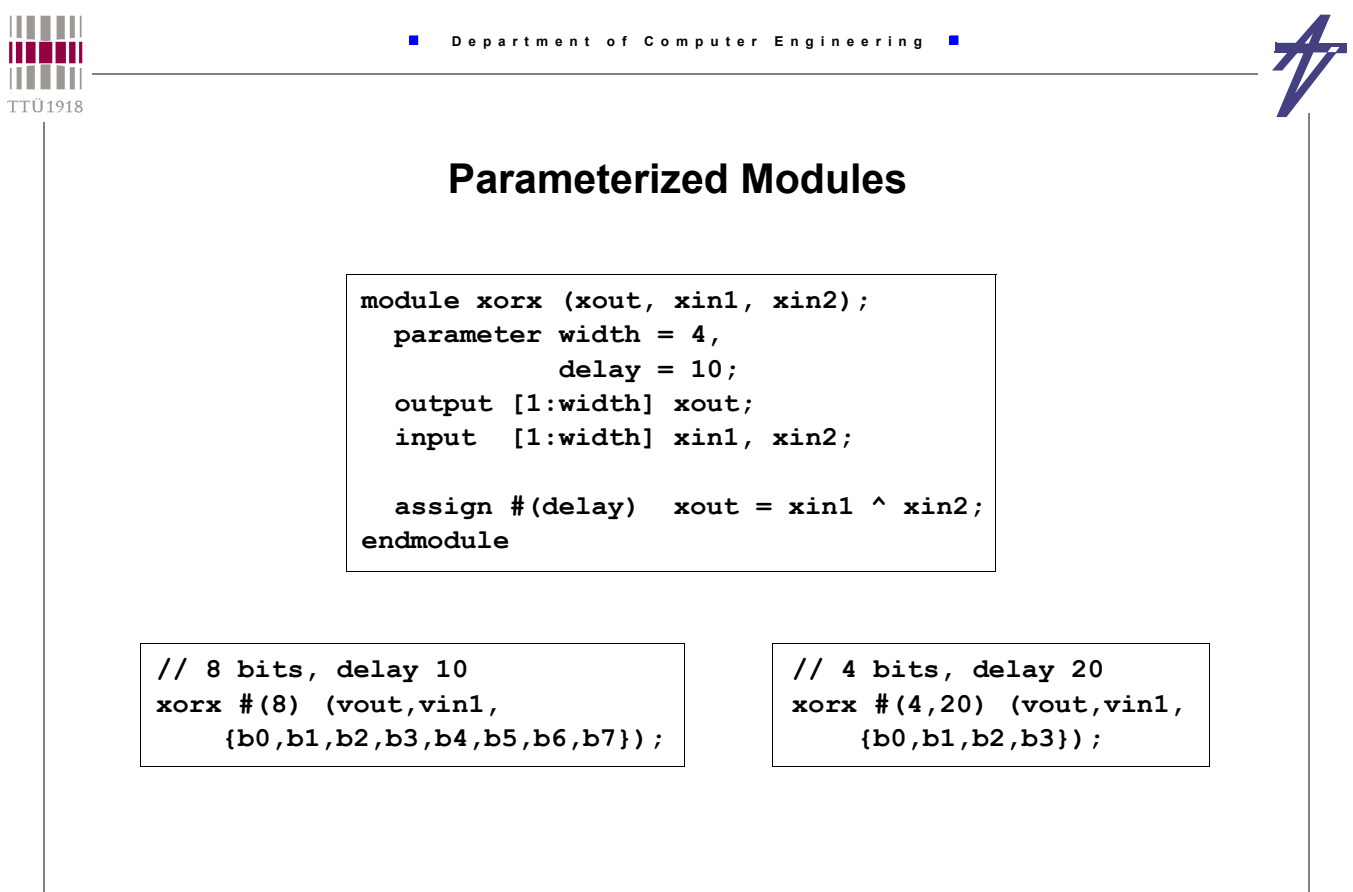

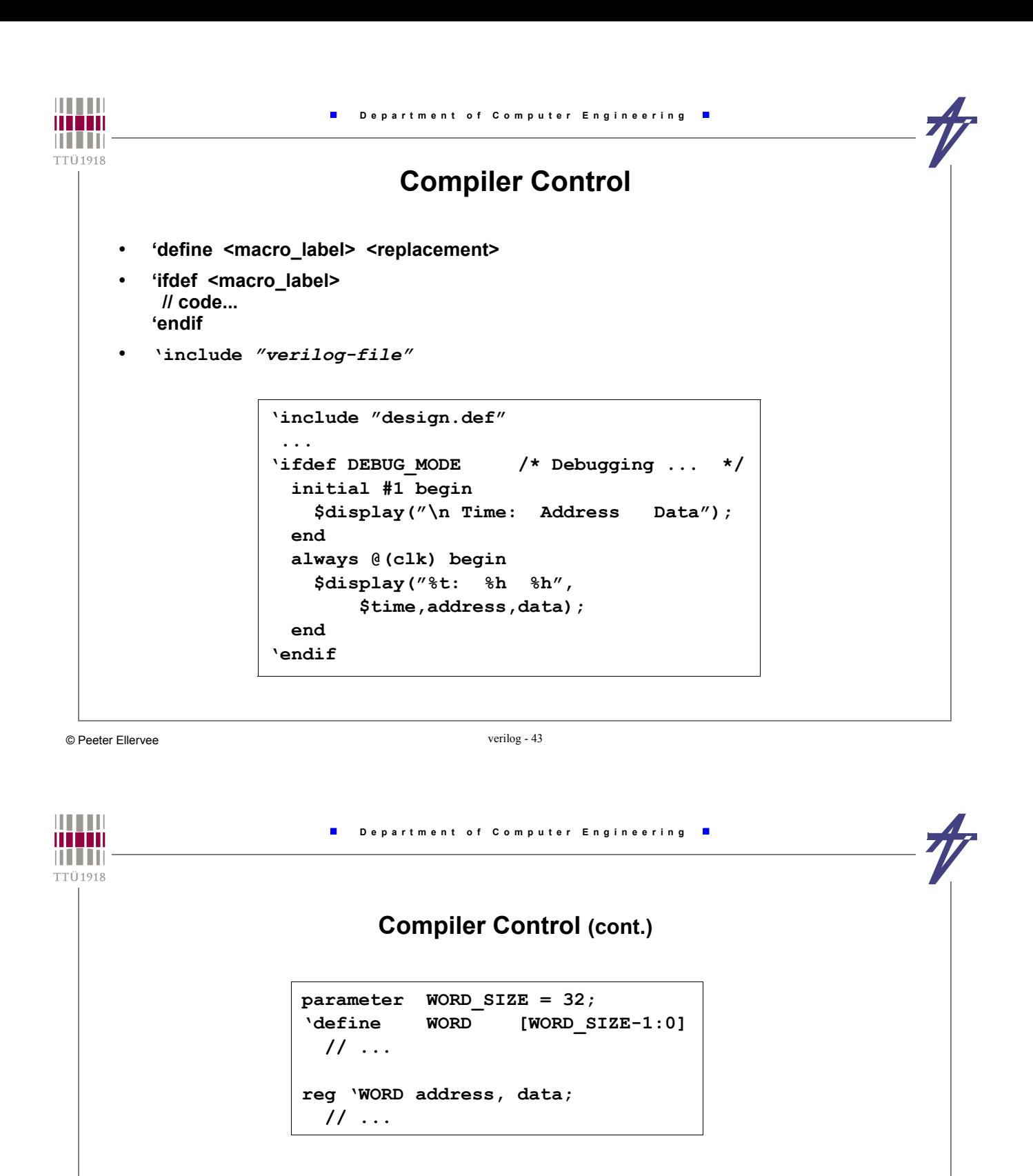

**// <time\_unit>/<time\_precision> 'timescale 1 ns / 1 ns**

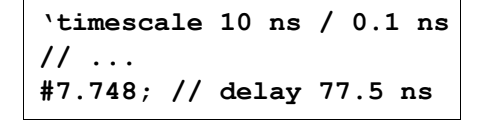

- **ModelSim SE/PE/XE User's Manual**
- **IEEE Std 1364-1995 compiler directives**

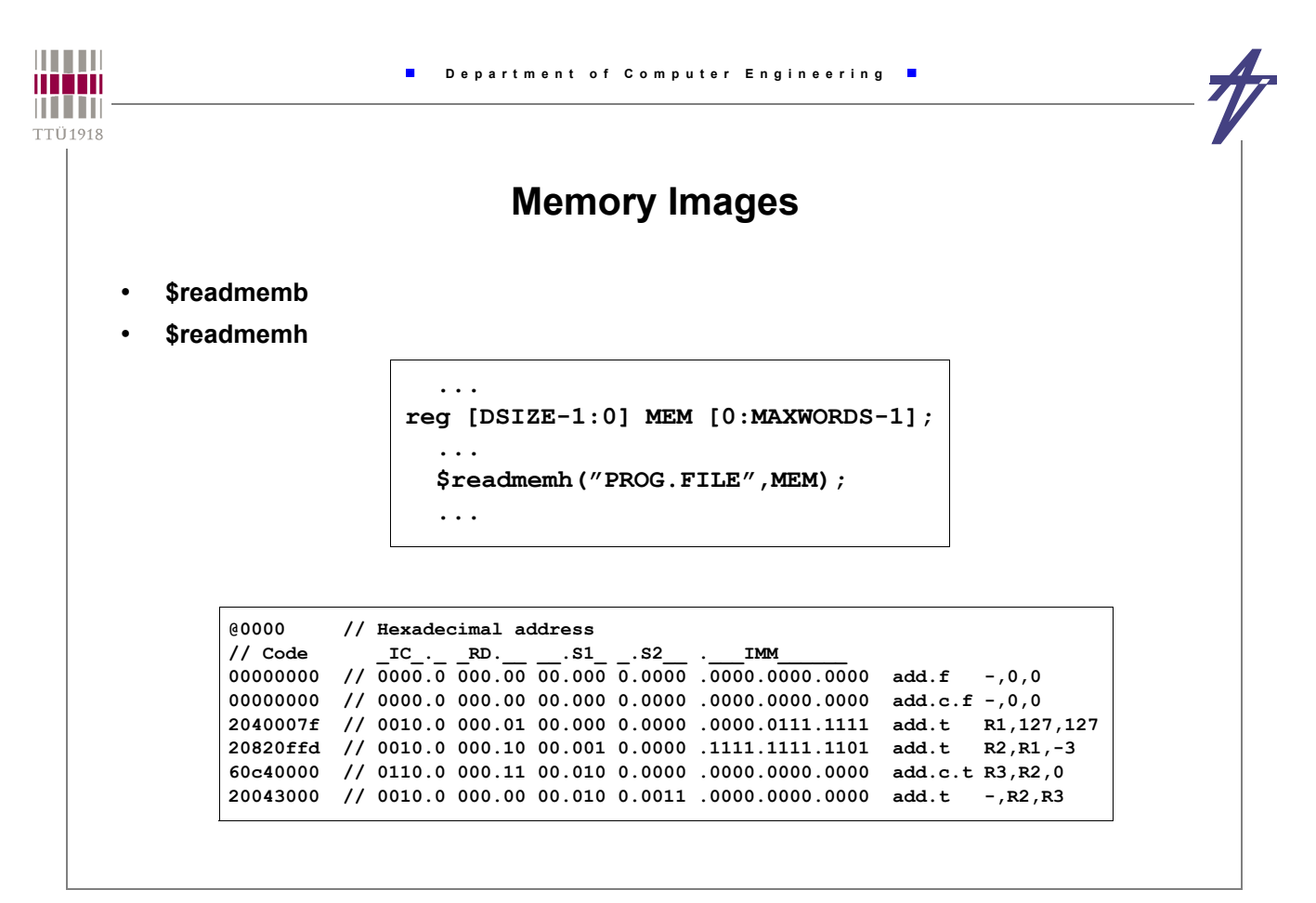

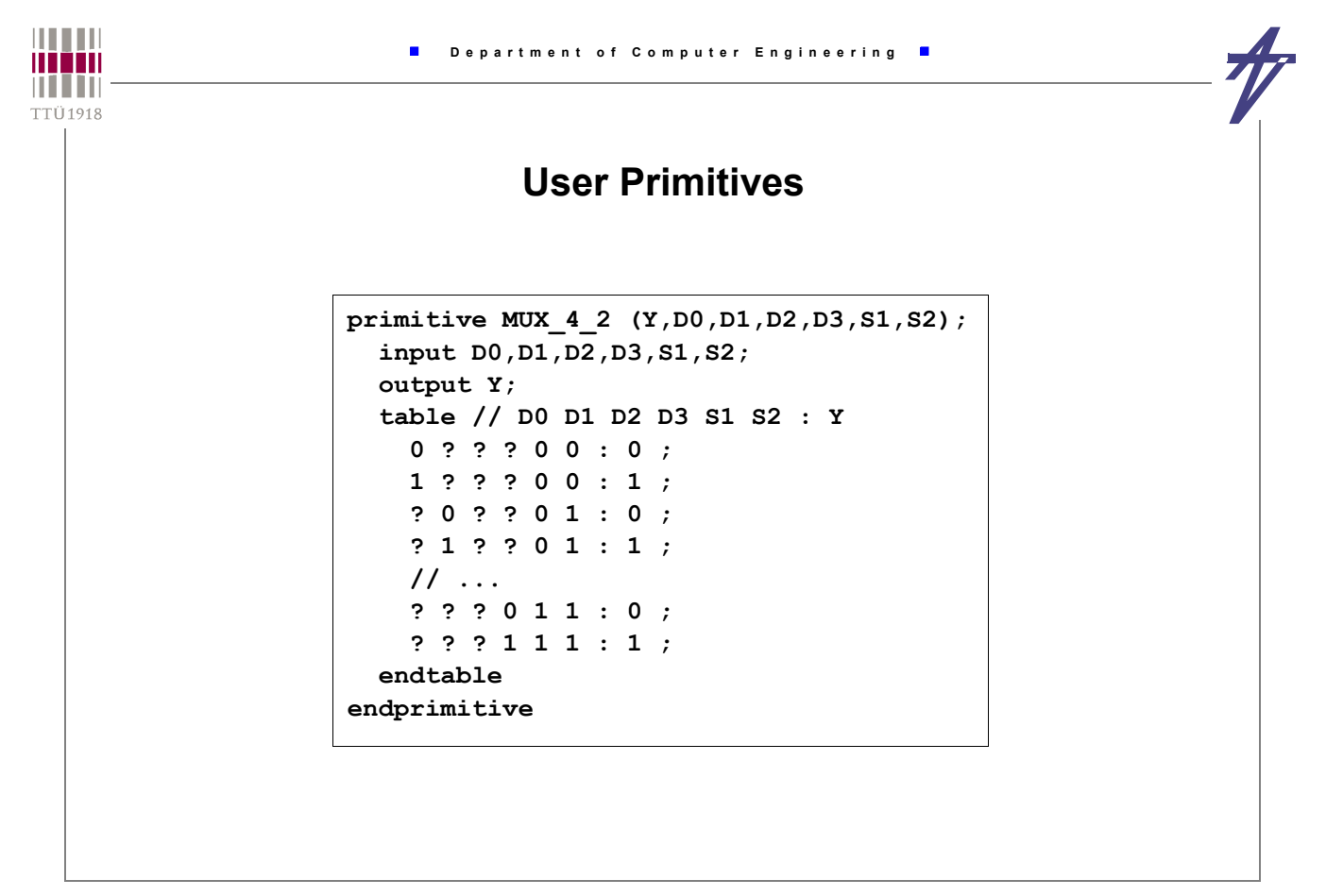

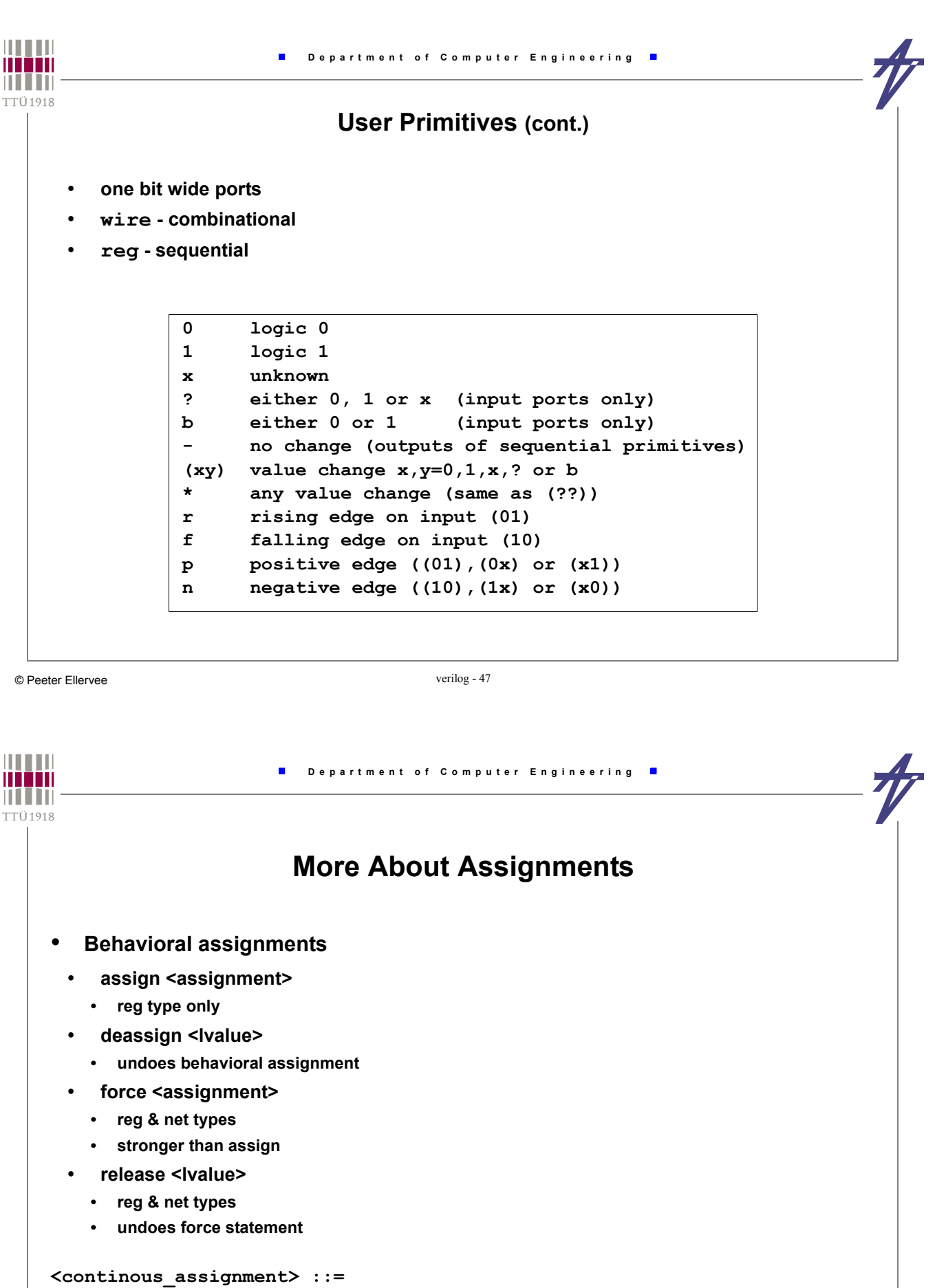

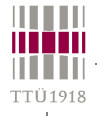

### **More About Nets**

**<net\_declaration> ::= <net\_type> [scalared|vectored] [<strength>]** [<range>] [<delay>] <variable list>; **<net\_type> ::= wire | tri | wand | wor | triand | trior | tri0 | tri1 | supply0 | supply1 | trireg • wire, tri - no logic function (only difference is in the name) • wand, wor, triand, trior - wired logic (wand==triand, wor==trior) • tri0, tri1 - connections with resistive pull • supply0, supply1 - connections to a power supply • trireg - charge storage on a net scalared - single bits are accessible (default) vectored - single bits are not accessible <range> ::= [ <msb>:<lsb> ]**

```
THEFT
                         Department of Computer Engineering
man
n i Tin
TTÜ1918
                           More About Nets - Delays
    <delay> ::= #<delay_value> | #(<delay_value>) | <delay2> | <delay3>
    <delay2> ::= #(<delay_value>,<delay_value>)
    <delay3> ::= #(<delay_value>,<delay_value>,<delay_value>)
    <delay_value> ::= <unsigned_number> | <parameter_identifier> |
                       <constant_mintypmax_expression>
    <constant_mintypmax_expression> ::=
        <constant_expression>:<constant_expression>:<constant_expression>
     • Delays
        <delay>
        <rise_delay> <fall_delay>
        <rise_delay> <fall_delay> <turnoff_delay>
```
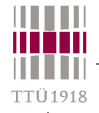

#### **More About Nets - Strength**

**<strength> ::= <charge\_strength> | <drive\_strength> <charge\_strength> ::= (small) | (medium) | (large) <drive\_strength> ::= (<zero\_strength>,<one\_strength>) | <one\_strength>,<zero\_strength>) <zero\_strength> ::= supply0 | strong0 | pull0 | weak0 | highz0** <one strength> ::= supply1 | strong1 | pull1 | weak1 | highz1

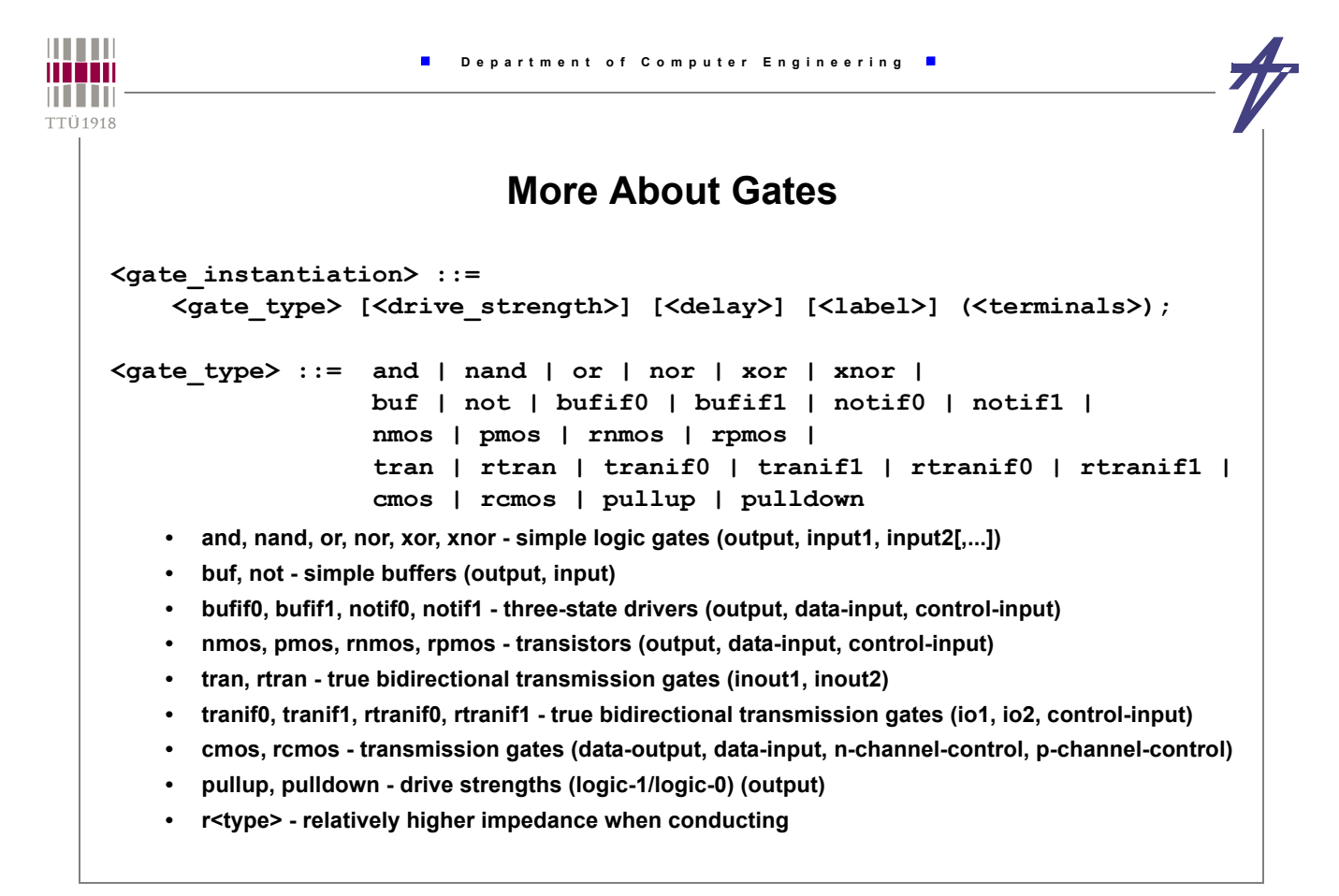

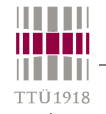

#### **More About Gates**

**<drive\_strength> ::= (<zero\_strength>,<one\_strength>) | <one\_strength>,<zero\_strength>)**

**<zero\_strength> ::= supply0 | strong0 | pull0 | weak0 | highz0 <one\_strength> ::= supply1 | strong1 | pull1 | weak1 | highz1 <delay> ::= #<delay\_value> | #(<delay\_value>) | <delay2> | <delay3>**

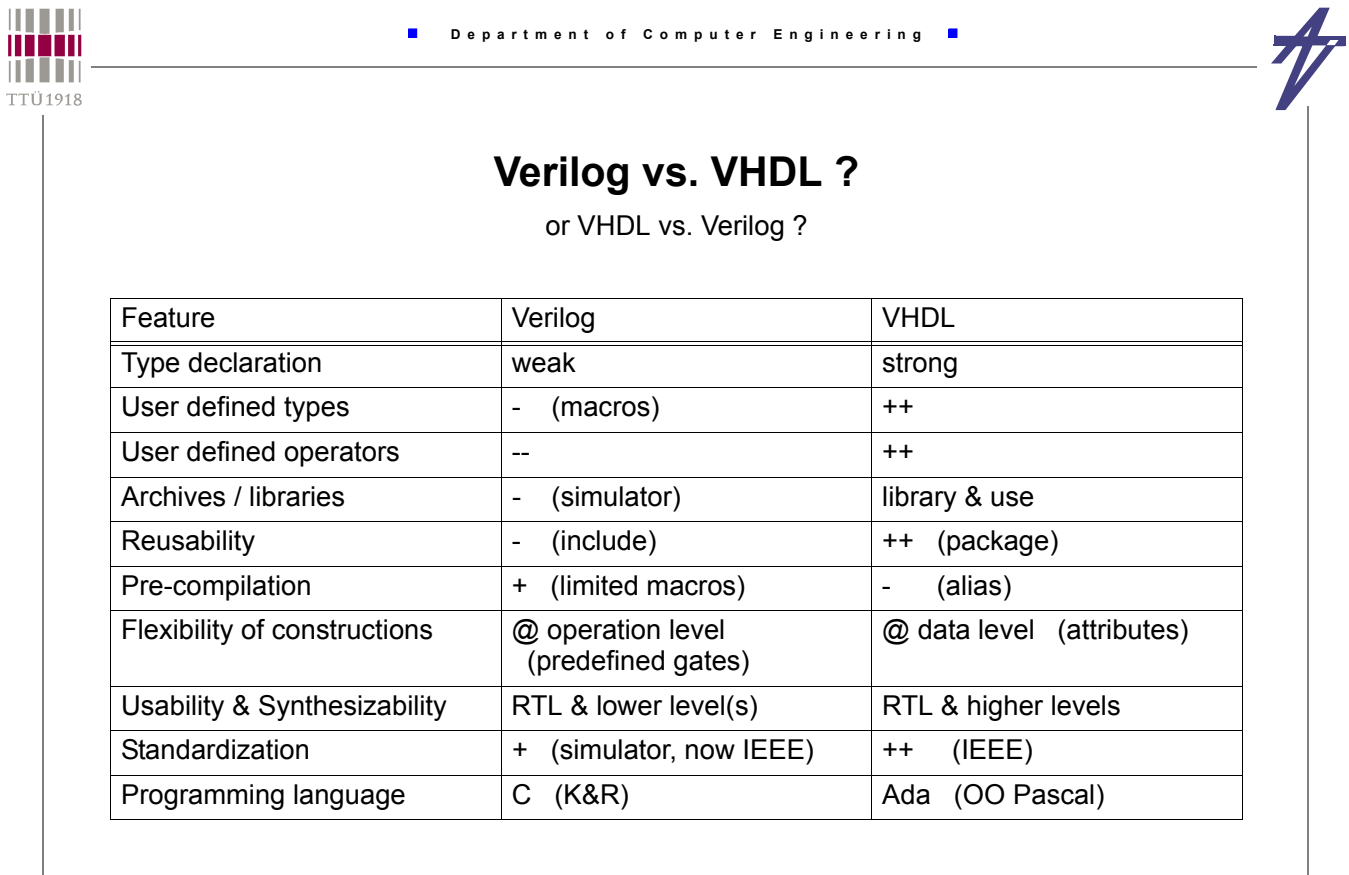

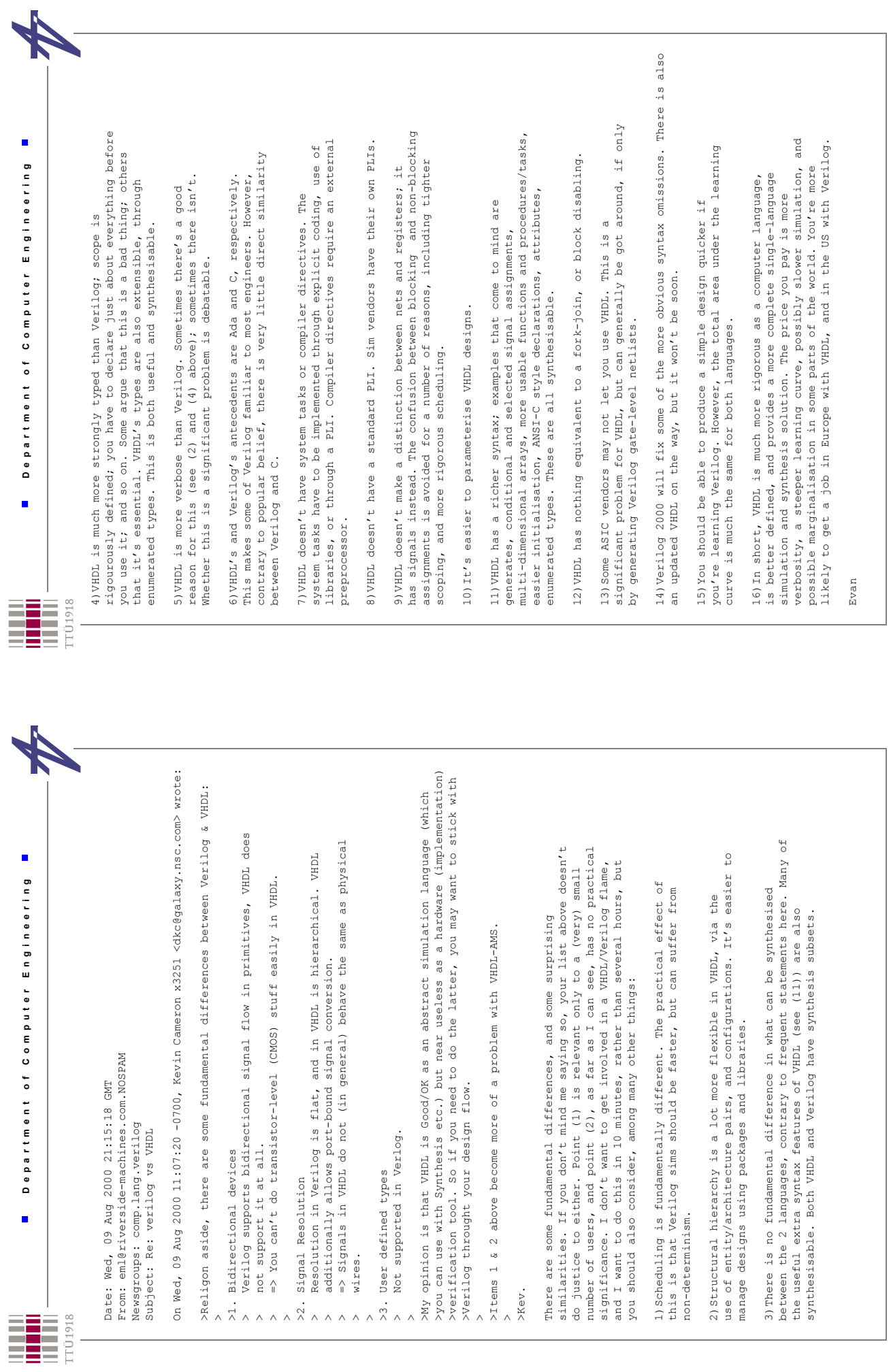

© Peeter Ellervee © Peeter Ellervee

verilog - 55 verilog - 55

verilog - 56

 $\verb|verilog - 56|$ 

© Peeter Ellervee

© Peeter Ellervee